Комитет образования города Курска Муниципальное бюджетное учреждение дополнительного образования «Центр детского творчества»

Принята На заседании педагогического совета Протокол № 5 от «31» мая 2023 г.

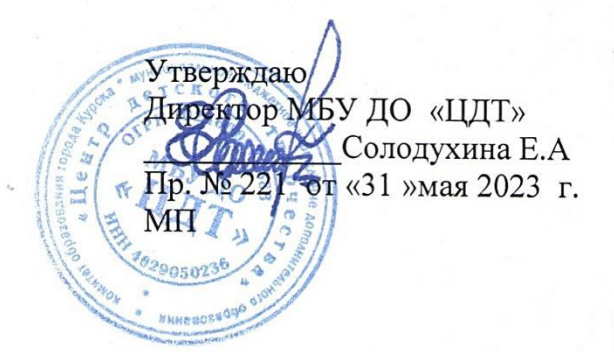

# **ДОПОЛНИТЕЛЬНАЯ ОБЩЕОБРАЗОВАТЕЛЬНАЯ ОБЩЕРАЗВИВАЮЩАЯ ПРОГРАММА технической направленности**

**«Студия АРТ» (стартовый уровень)** комплексная

Возраст детей: 9-11 лет Срок реализации: 1 год

> Авторы-составители: Белоусова Светлана Витальевна, Старкова Анна Владимировна, педагоги дополнительного образования

г. Курск, 2023 г.

# **Оглавление**

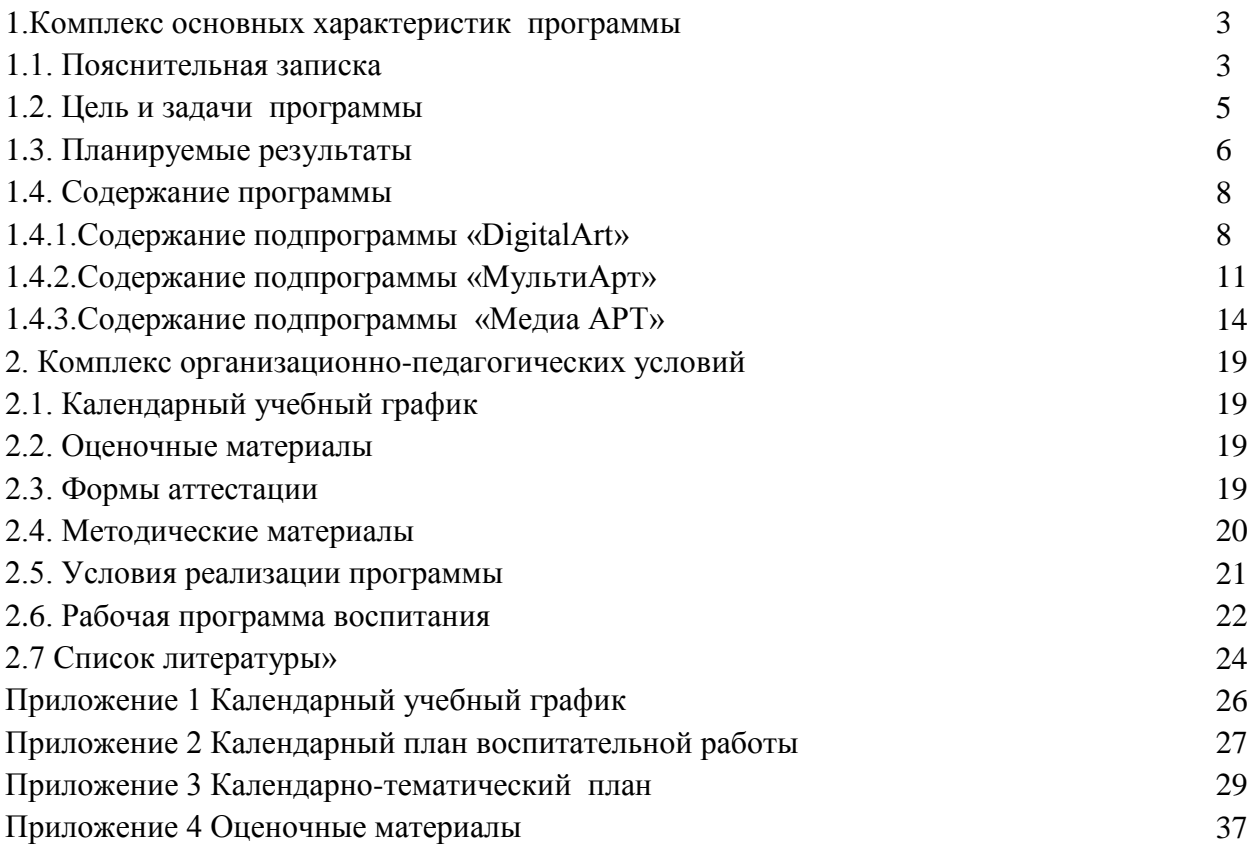

#### **1.Комплекс основных характеристик программы 1.1 Пояснительная записка**

#### *Нормативно-правовая база программы «Студия АРТ»:*

- Федеральный закон от 29.12.2012 N 273-ФЗ (ред. от 07.10.2022) «Об образовании в Российской Федерации»

- Приказ Министерства просвещения РФ от 27 июля 2022 г. № 629 «Об утверждении Порядка организации и осуществления образовательной деятельности по дополнительным общеобразовательным программам»

- Приказ Минтруда и социальной защиты Российской Федерации от 22.09.2021 N 652н «Об утверждении профессионального стандарта «Педагог дополнительного образования детей и взрослых» (Зарегистрировано в Минюсте России 17.12.2021 № 66403)

- Концепция развития дополнительного образования детей до 2030 года (утверждена распоряжением Правительства РФ от 31 марта 2022 г. № 678-р)

- Стратегия развития воспитания в Российской Федерации на период до 2025 года (Утверждена распоряжением Правительства РФ от 29.05.2015 № 996-р.)

- Постановление Главного государственного санитарного врача РФ от 28.09.2020 № 28 «Об утверждении санитарных правил СП 2.4.3648-20 «Санитарно-эпидемиологические требования к организациям воспитания и обучения, отдыха и оздоровления детей и молодежи» (Зарегистрировано в Минюсте России 18.12.2020 № 61573)

- Письмо Минобрнауки России от 18 ноября 2015 г. № 09-3242 «О направлении информации» (вместе с «Методическими рекомендациями по проектированию дополнительных общеразвивающих программ (включая разноуровневые программы)»

- Закон Курской области от 09.12.2013 № 121-ЗКО (ред. от 23.12.2022) «Об образовании в Курской области» (принят Курской областной Думой 04.12.2013)

- Приказ Комитета образования и науки Курской области от 12.02.2021 №1-114 (ред. от 03.03.2022) «Об организации и проведении независимой оценки качества дополнительных общеобразовательных программ»

- Приказ Комитета образования и науки Курской области от 30.08.2021 №1-970 (ред. от 01.04.2022) «Об утверждении моделей обеспечения доступности дополнительного образования для детей в Курской области»

- Приказ Министерства образования и науки Курской области от 17.01.2023 №1-54 «О внедрении единых подходов и требований к проектированию, реализации и оценке эффективности дополнительных общеобразовательных программ»

- Паспорт регионального проекта «Успех каждого ребенка» (Курская область), утвержден Советом по стратегическому развитию и проектам (программам) (протокол от 13.12.2018. № 8) (в редакции запроса на изменение от 29.12.2022 № E2-47 2022/011);

- Устав и иные локальные нормативные акты Учреждения, регламентирующие организацию образовательного процесса.

#### *Направленность программы* – техническая.

Дополнительная общеобразовательная общеразвивающая программа «Студия Арт», разработана в рамках федерального проекта «Успех каждого ребенка».

Содержание программы отвечает вызовам времени и интересам детей с разными образовательными потребностями, ориентировано на формирование и развитие творческих возможностей в области художественных и технических навыков, внедрение элементов проектной и исследовательской деятельности.

*Актуальность программы* заключается в необходимости знаний ребёнка о современном компьютеризированном мире и времени цифровых технологий. Программа способствует развитию мотивации личности ребёнка к познанию и творчеству, обеспечению его эмоционального благополучия, приобщению детей к общекультурным и человеческим ценностям; созданию условий для социального, культурного, профессионального самоопределения, творческой самореализации.

Содержание программы направлено на:

-создание необходимых условий для личностного развития учащихся и позитивной социализации;

-удовлетворение индивидуальных потребностей учащихся в техническом, интеллектуальном, художественно-эстетическом, нравственном развитии;

-формирование и развитие творческих способностей, выявление и поддержку талантливых учащихся;

-обеспечение духовно-нравственного, гражданского, патриотического, трудового воспитания учащихся;

-социализацию и адаптацию учащихся к жизни в обществе;

-формирование общей культуры здорового и безопасного образа жизни;

- укрепление физического и психического здоровья учащихся.

#### *Отличительные особенности программы*

Данная программа помогает развивать самостоятельное творчество, где ребенок сам ищет решение поставленных задач разными способами, способен организовать свой досуг. Еще одним важным моментом является активное включение родителей в образовательный процесс.

Программа «Студия АРТ» состоит из 3 подпрограмм:

#### **«DigitalArt», 72ч.**

Компьютерная графика активно воздействует на эстетику человека и востребована во многих областях жизнедеятельности: картография, геофизика,

полиграфия, разработка сайтов, иллюстраций. Актуальность модуля в том, что учащиеся не только осваивают навыки базового рисунка, но и приобретают необходимые навыки простой обработки фотографии, создания собственной визитки, плаката, презентации, анимированного рисунка. Знакомство с трудом художника-графика помогает определиться с профессиональной сферой деятельности на будущее. Педагогическая целесообразность модуля в том, что он ориентирован на изучение графических компьютерных программ растровой и векторной графики Gimp и Inkscape, широкого использования их специальных профессиональных возможностей.

#### **«МулытиАрт», 72ч.**

Приобщение ребенка к применению компьютерных технологий, используемых при создании мультфильма, имеет ряд положительных сторон, как в плане развития его личности, так и для последующего обучения в школе, в дальнейшей профессиональной подготовке, облегчая социализацию и вхождение в информационное общество. В результате освоения модуля учащиеся приобретут:

-навыки копирования лучших образцов различных художественных ремесел, работы в различных техниках и материалах, умение самостоятельно составлять художественный образ и колористически целостную композицию.

- умение использовать навыки применения цифровых технологий при создании мультфильмов;

- умение использовать технологии программирования;

- приобретение компетенций в области создания мультфильмов, навыков мультикультурности и мультиязычности.

#### **«МедиаАрт», 72 часа**

Содержание модуля ориентировано на удовлетворение индивидуальных потребностей ребёнка в интеллектуальном развитии и занятиях творческой деятельностью в создании литературных произведений, освоении текстовых редакторов и специальных программ для вёрстки; выявление, развитие и поддержку талантливых, а также проявивших выдающиеся способности учащихся. Планируется создание творческих проектов, авторских произведений (сборника сказок, историй, памятных событий, календарей), с опорой на собственный опыт и воображение. Дети познакомятся с основами построения литературного произведения, включающими практическую *Уровень программы*– стартовый.

#### *Адресат программы*

Программа разработана для детей в возрасте 9-11 лет.

Младший школьный возраст - это благоприятный период для развития творческих задатков и способностей.

Дети 9-11 лет отличаются большой жизнерадостностью, внутренней уравновешенностью, постоянным стремлением к активной практической деятельности. Этот возраст отличается повышенным вниманием к миру фантазии.

#### *Объем и срок освоения программы*

Срок реализации программы – 1 год.

Общее количество часов по программе - 216.

Из них:

«DigitalArt», 72ч.

«МулытиАрт», 72ч.

«МедиаАрт», 72 часа

# *Режим занятий*

Занятия с учащимися проводятся 3 раза в неделю по 2 часа.

*Форма организации образовательного процесса* **-** групповая, очная, с применением электронного обучения и дистанционных образовательных технологий.

### *Особенности организации образовательного процесса*

Состав группы: 15 человек. Группы формируются из детей одного возраста, состав группы постоянный.

Прием в группу осуществляется на основе личного заявления родителей либо законных представителей. Взаимоотношения между учреждением и родителями (законными представителями) обучающихся регулируются договором, включающим в себя взаимные права, обязанности и ответственность сторон, возникающие в процессе воспитания и обучения.

Занятия предполагают различные формы объединения детей: пары, малые группы, вся группа, - в зависимости от целей учебно-познавательной деятельности. Большое внимание уделяется индивидуальной работе с детьми на занятиях. Занятия организуются с учетом здоровьесберегающих технологий. Предусмотрено время на перерывы, проветривание помещения, осуществляется визуальный контроль за переутомляемостью детей, предусматривается хорошее освещение, обязательно организуется смена видов деятельности на занятии. Программой предусмотрено создание учащимися творческих проектов, авторских произведений (сборника сказок, историй, памятных событий, календарей), опираясь на собственное воображение.

#### **1.2 Цель и задачи программы**

**Цель программы –** Развитие творческих способностей в области художественных и технических навыков с использованием цифровых технологий.

#### **Задачи:**

#### **Образовательные:**

- дать базовые знания о персональном компьютере, сформировать навыки свободного ориентирования в графической среде операционной системы;
- дать учащимся знания основ компьютерной графики на примере работы с программами Photoshop, Illustrator;
- обучить различным видам анимационной деятельности с применением различных художественных материалов.
- обучить возможностям создания собственных изображений, используя базовый набор инструментов графических программ, а также средствам обработки готовых рисунков с целью воплощения новых творческих задач;
- рассмотреть возможности работы с текстом и фотографиями (преобразование, подбор к изображению, спецэффекты, создание логотипа и т.д.);
- обучить возможностям создания собственных изображений, на основе знания законов и средств композиции;
- закрепить знания по цветоведению и колористике, используя возможности работы с цветом средствами графических редакторов;
- освоение навыков и приемов работы с графическим планшетом;
- рассмотреть возможности анимирования изображений с целью подготовки к курсу компьютерной анимации.
- научить пересказывать литературный текст с элементами драматизации.
- научить различать и передавать в художественной и творческой деятельности характер, эмоциональное состояние, движение.
- развивать умения анализировать текст литературного произведения.
- научить создавать собственные литературные произведения.
- научить работать разными изобразительными материалами при создании бумажного макета издания (карандашами, фломастерами, ручками, красками, бумагой, клеем).
- научить работать в программе для вёрстки печатных изданий.

# **Воспитательные:**

развивать эмоционально-ценностное отношение к окружающему миру (семье, Родине, природе, людям, герою книжки-малышки), художественный вкус..

мотивировать способность к художественному познанию мира; умение применять полученные знания в собственной художественно-творческой деятельности.

формировать общественную активность личности, гражданскую позицию, культуру общения и поведения в социуме, навыки здорового образа жизни.

# **Развивающие:**

- развивать творческий потенциал учащихся посредством использования компьютера как рабочего инструмента;
- развивать инициативность мыслительной деятельности, произвольность, способность к творческому самовыражению;
- развивать умения видеть и воспринимать проявления художественной культуры в окружающей жизни (литература, скульптура, живопись, театр, кино);
- развивать желание общаться с искусством, участвовать в обсуждении содержания и выразительных средств произведений искусства;
- развивать готовность и способность к самостоятельному обучению на основе учебно-познавательной мотивации, в том числе готовности к выбору направления профильного образования с учётом устойчивых познавательных интересов.

#### **1.3.Планируемые результаты**

# *Предметные*

*По окончании обучения по программе учащиеся будут знать:* 

- правила безопасности труда и личной гигиены при работе с компьютерной техникой;

**-** основные инструменты растровой программы Photoshop;

- основные сведения о персональном компьютере и обладать навыками свободного ориентирования в графической среде операционной системы (открытие, создание, сохранение и т.д.);

- базовый набор инструментов и возможности растровой программы для создания собственных изображений на основе знаний законов и средств композиции, цветоведению и колористке;

- основные виды мультипликации;

- терминологию в области мультипликации;

- принципы сбора и систематизации подготовительного материала и способов его применения для воплощения творческого замысла;

- физические и химические свойства материалов, применяемых при выполнении изделий декоративно-прикладного творчества;

- жанры литературного творчества;

- основы написания сценария;

- особенности программы текстового редактора Microsoft Word;

- основные возможности для вёрстки в программе Adobe InDesign.

*должны будут уметь:* 

- подбирать необходимые инструменты и строить алгоритм действий для воплощения поставленных творческих задач;

- использовать возможности работы с цветом, специальными эффектами и цветокоррекцией в Illustrator;

- работать со слоями и масками, составлять коллажные композиции;

- иметь навыки работы с текстовыми объектами, познакомиться с основами типографики;

- использовать возможности анимирования изображений, владеть основами покадрового рисования;

- освоить навыки работы с графическим планшетом;

- использовать возможности векторных инструментов в растровой программе, уметь отличать их.

- создавать художественный образ на основе решения технических и творческих задач;

- самостоятельно преодолевать технические трудности при реализации художественного замысла;

- работать в различных техниках и материалах;

- иметь навыки передачи объема и формы, четкой конструкции предметов, передачи их материальности, фактуры с выявлением планов, на которых они расположены;

- иметь навыки фотографирования;

- иметь навыки монтирования анимационного фильма;

- использовать приемы линейной и воздушной перспективы;

- видеть и передавать цветовые отношения в условиях пространственно-воздушной среды;

- иметь навыки использования основных техник и материалов;

- находить живописно-пластические решения для каждой творческой задачи;

- иметь навыки по созданию композиционной художественно-творческой работы.

- работать в текстовом редакторе Microsoft Word;

- работать в программе для вёрстки печатных изданий Adobe InDesign;

- создавать художественный образ на основе решения технических и творческих задач;

- самостоятельно преодолевать технические трудности при реализации художественного замысла;

- определить порядок действий, планировать этапы своей работы;

- проявлять творчество в создании своей работы;

- пользоваться простейшими навыками работы с фотоаппаратом;

- пользоваться базовыми программами редактирования;

- иметь представления о причинно-следственных связях;

- апеллировать новыми словами, явлениями, ситуациями;

- применять полученные знания на практике;

- самостоятельно преодолевать технические трудности при реализации художественного замысла;

- давать объективную оценку своему труду, понимать причины успеха/ неуспеха собственной учебной деятельности, а также уважительно относиться к иному мнению и художественно-эстетическим взглядам.

#### *Личностные результаты*

Учащиеся приобретут понимание необходимости организации рабочего места; бережного отношения к оборудованию, рабочим материалам и инструментам. Будут ответственно относиться к соблюдению правил, к своему здоровью; адекватно реагировать на оценку работы педагогом и сверстниками, проявлять любознательность, познавательную активность, фантазию; стремиться к взаимопомощи и взаимоподдержке.

*Метапредметные результаты.* Учащиеся смогут:

- определять и формулировать цели деятельности на занятии с помощью педагога;

- составлять план действий с помощью педагога;

- самостоятельно выполнять работу;

- уметь слушать и слышать педагога;

- уметь сотрудничать с педагогом и сверстниками;

- уметь работать парами переменного состава и в малых группах;

- освоить навыки первичного ориентирования в выборе источников информации;

- освоить основы рефлексии на занятии.

- уважительное отношения к иному мнению, творчеству и культуре;

- сформированность целостного, социально ориентированного взгляда на мир в его органичном единстве и разнообразии природы, народов, культур и религий;

- иметь навыки здорового образа жизни.

#### **1.4.Содержание программы**

# **1.4.1. Содержание подпрограммы «DigitalArt»**

Цель программы: создание условий, обеспечивающих личностное, познавательное и творческое развитие учащихся в процессе изучения основ графики и анимации с использованием компьютерных технологий.

Задачи программы

#### **Образовательные:**

- дать учащимся знания основ компьютерной графики на примере работы с программами Photoshop, Illustrator;
- дать базовые знания о персональном компьютере, сформировать навыки свободного ориентирования в графической среде операционной системы;
- обучить возможностям создания собственных изображений, используя базовый набор инструментов графических программ, а также средствам обработки готовых рисунков с целью воплощения новых творческих задач;
- рассмотреть возможности работы с текстом и фотографиями (преобразование, подбор к изображению, спецэффекты, создание логотипа и т.д.);
- обучить возможностям создания собственных изображений, на основе знания законов и средств композиции;
- закрепить знания по цветоведению и колористике, используя возможности работы с цветом средствами графических редакторов;
- освоение навыков и приемов работы с графическим планшетом;
- рассмотреть возможности анимирования изображений с целью подготовки к курсу компьютерной анимации.

# **Воспитательные:**

 формировать общественную активность личности, гражданскую позицию, культуру общения и поведения в социуме, навыки здорового образа жизни.

#### **Развивающие:**

- развивать творческий потенциал учащихся посредством использования компьютера как рабочего инструмента художника;
- развивать готовность и способность к самостоятельному обучению на основе учебно-познавательной мотивации, в том числе готовности к выбору направления профильного дизайнерского образования с учётом устойчивых познавательных интересов.

#### **Учебный план «DigitalArt»**

Таблица 1

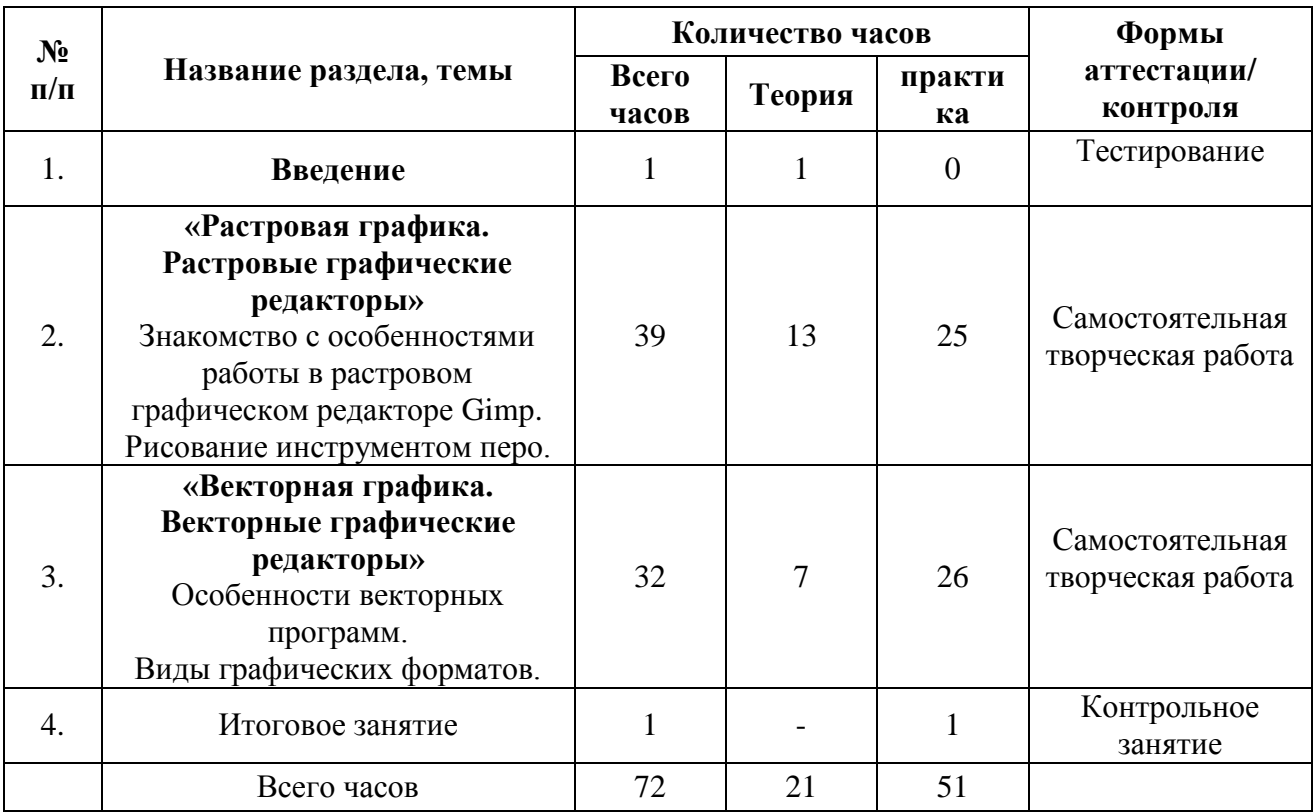

#### **Содержание учебного плана**

#### **1.Введение 2 часа**

1.1. Знакомство. Инструктаж по технике безопасности и правилам противопожарной безопасности. Диагностика.

#### **2. «Растровая графика. Растровые графические редакторы» 39 часов**

2.1. Знакомство с особенностями работы в графическом редакторе Photoshop (Gimp). Знакомство с интерфейсом. Изучение горизонтального меню, панели настроек, плавающего меню.

Создание нового документа. Сохранение и закрытие документа. Форматы графических файлов. Средства управления панелью инструментов. Организация и присоединение палитр.

2.2. Основные инструменты рисования. Знакомство с основными инструментами рисования – кистью и ластиком. Знакомство с инструментами заливки. Изменение установок инструмента, фактурная заливка.

Создание пробного рисунка. Настройки инструментов: форма, толщина, прозрачность. Цвет на практике. Цветовые режимы Photoshop (Gimp). Выбор и редактирование, цвета. Закрепление навыков работы кистью. Режимы смешивания. Выполнение творческого задания по пройденным инструментам. Создание рисунка с использованием объектов разной фактуры. Инструмент «Палец». Выполнение рисунка с использованием эффекта размытия пикселей «Пейзаж».

2.3. Знакомство с инструментом градиентной заливки. Установки. Инструменты выделения. Знакомство с инструментом выделения «Лассо». Панель опций инструмента.

Практическое использование инструментов: выделения, выравнивания. Выполнение творческого задания по пройденным инструментам. Композиция из фрагментов изображения. Продолжение работы. Изменение положения и цвета отдельных фигур.

2.4. Работа со слоями и фигурами. Знакомство с понятием «слои». Меню и палитра «Слои». Создание нового слоя, перемещение, выделение и сливание слоев. Инструмент «Область» для создания фигур, Функция растушевки. Применение инструмента «Градиент» к областям слоя.

Практическая работа со слоями. Редактирование содержимого слоя. Изменение положения слоев в пространстве, относительно друг друга и переднего плана. Понятие «Группировки». Создание групп слоев, возможности работы с группой. Опции инструмента «Волшебная палочка». Творческое задание «Фантастический натюрморт», «Город», «Робот». Использование инструментов «выделение» и «перемещение».

2.5. Преобразование объектов. Основные функции трансформирования объектов. Масштабирование объектов. Использование инструмента "свободное трансформирование".

Отображение, вращение, смещение, искажение и сдвиг объектов. Изменение перспективы. Создание нескольких трансформаций. Самостоятельная работа.

2.6. Возможности коррекции изображения. Выравнивание цвета и тона через «Уровни», «Автоуровни». Цветокоррекция. Изменение яркости, контрастности, применение пастеризации, фотофильтра.

2.7. Дополнительный интерфейс пользователя. Фильтры в программе Photoshop. Художественные фильтры.

Фильтры искажения и пластики. Создание размытия и резкости на изображении. Применение эффектов освещения.

2.8. Инструменты клонирования. Возможности инструмента «Штамп».

Использование инструмента «Заплатка». Творческое задание: создание коллажа на тему «Мои любимые животные», «Плакат».

2.9. Работа с текстом. Основные характеристики инструмента "текст".

Палитра шрифтов. Изменение размера и цвета, искажение шрифта. Практика: Обтекание текстом графического объекта. Заполнение шрифта изображением через выделение и «маску текста». Самостоятельная работа «Открытка»,

2.10. Создание объектов и фигур. Режимы «контуры», «слой фигуры» «заливка пикселей». Применение стиля слоя к фигуре. Создание своей пользовательской формы.

2.11. Возможности создания анимации. Особенности передачи движения в программе. Окно анимирования изображений.

Создание кадровой ленты. Решение простого анимированного изображения. Баннер.

2.12. Использование маски. Наложение маски на изображение. Возможности работы с маской.

Практическая работа с маской. Применение маски к текстовому слою. Создание «исчезающего текста».

2.13. Рисование инструментом перо. Основные функции инструмента "перо" и принципы работы. Рисование прямых и кривых линий.

Построение кривых линий. Угловые точки привязки на кривых линиях. Рисование кривых линий разных типов. Преобразование гладких точек в угловые и наоборот. Рисование фигуры по образцу. Редактирование кривых линий

**3.«Векторная графика. Векторный графический редактор Illustrator» 32 часа**

3.1. Особенности векторных программ. Цветовые модели. Виды графических форматов Введение. Инструктаж по технике безопасности. Основные понятия компьютерной графики

Сравнение растровой и векторной графики. Достоинства и недостатки. Особенности векторных программ. Описание цветовых оттенков на экране монитора и на принтере. Цветовая модель RGВ. Цветовая модель СМУК и НSВ. Векторные форматы. Преобразование файлов из одного формата в другой. Преобразование файлов из одного формата в другой. Сохранение изображений в стандартных форматах, а также собственных форматах графических программ. Методы сжатия данных.

3.2. Изучение возможностей меню панели инструментов, цветовой палитры. Создание пробного рисунка. Настройки инструментов: форма, толщина, прозрачность. Цвет на практике. Закрепление навыков работы с фигурами. Выполнение творческого задания по пройденным инструментам. Создание рисунка с использованием объектов разной фактуры.

3.3. Знакомство с программой векторной графики Illustrator. Работы с объектами и изображениями

Введение в программу Illustrator. Атрибуты окна Illustrator. Рабочее окно программы Illustrator. Основы работы с объектами. Выделение объектов. Операции над объектами. Изменение масштаба просмотра при прорисовке мелких деталей. Особенности создания иллюстраций на компьютере. Закраска объекта. Однородная, градиентная, узорчатая и текстурная заливки. Инструменты для точного рисования и расположения объектов относительно друг друга. Режимы вывода объектов на экран: каркасный, нормальный, улучшенный. Особенности рисования кривых. Важнейшие элементы кривых: узлы и траектории. Методы упорядочения и объединения объектов. Изменение порядка расположения объектов. Выравнивание объектов на рабочем листе и относительно друг друга. Методы объединения объектов. Метод выдавливания для получения объемных изображений. Перспективные и изометрические изображения. Закраска, вращение, подсветка объемных изображений. Создание технических рисунков. Создание выпуклых и вогнутых объектов. Получение художественных эффектов. Выполнение творческой работы.

3.4. Создание изображения в технике свободного рисования. Возможности создания иллюстрации. Создание изображения на бумаге, затем отрисовка его в графике.

Творческое задание на создание авторской иллюстрации.

3.5. Работа с текстом в программе Illustrator

Работа с текстом. Особенности простого и фигурного текста. Оформление текста. Размещение текста вдоль траектории. Создание рельефного текста. Масштабирование, поворот и перемещение отдельных букв текста. Изменение формы символов текста. Импорт и экспорт изображений. Сохранение и загрузка изображений в Illustrator. Выполнение творческой работы с текстовыми эффектами.

3.6. Создание визитки, листовки, буклета. Основы создание визитки, листовки, буклета. Необходимые материалы, практическое изучение. Творческое задание по созданию авторской работы.

3.7. Создание поздравительной открытки, пригласительного письма, буклета. Основы творческого оформление. Композиция. Отрисовка на бумаге праздничной открытки/пригласительного письма/буклета и проработка его в компьютерной графике.

3.8. Повторение. Творческие работы. Особенности работы с рисунками, созданными в различных версиях программы Illustrator. Выполнение творческих работ.

#### **4 Итоговое занятие. 1 час**

4.1. Подведение итогов. Проверка усвоенного материала.

# **1.4.3. Содержание подпрограммы «МультАРТ»**

Цель программы: эстетическое воспитание и развитие познавательного интереса детей посредством создания короткометражных рисованных, пластилиновых объемных мультфильмов; личностное самоопределение и самореализация ребенка в мире стремительно развивающихся информационных мультимедийных технологий и ресурсов.

#### **Задачи программы**

#### **Образовательные:**

- научить особенностям работы с различными видами материалов и в разных техниках;

- научить особенностям работы в тех или иных графических и видео - редакторах;

- дать необходимые знания, умения для творческого воспроизведения задуманного образа;

- научить применять компьютерные технологии как основу научно-технического прогресса в мультипликации;

- обучить основам изобразительной грамоты (лепки) и формировать художественные знания, умения и навыки;

- формировать определенные навыки и умения; закрепить их в анимационной деятельности;

- обучить различным видам анимационной деятельности с применением различных художественных материалов.

#### **Воспитательные:**

-воспитывать отзывчивость, внимательность уважение к окружающим людям;

- воспитывать культуру поведения и общения;

#### **Развивающие:**

- развивать способности адекватной оценки выполненной работы, интуицию;

- развивать творческие способности и задатки;
- развивать умение наблюдать, выделять главное;
- формировать духовные качества, эстетический вкус;
- развивать художественно-творческие способности;
- развивать пространственное мышление
- формировать духовные качества, эстетический вкус.

# **Учебный план «МультАРТ»**

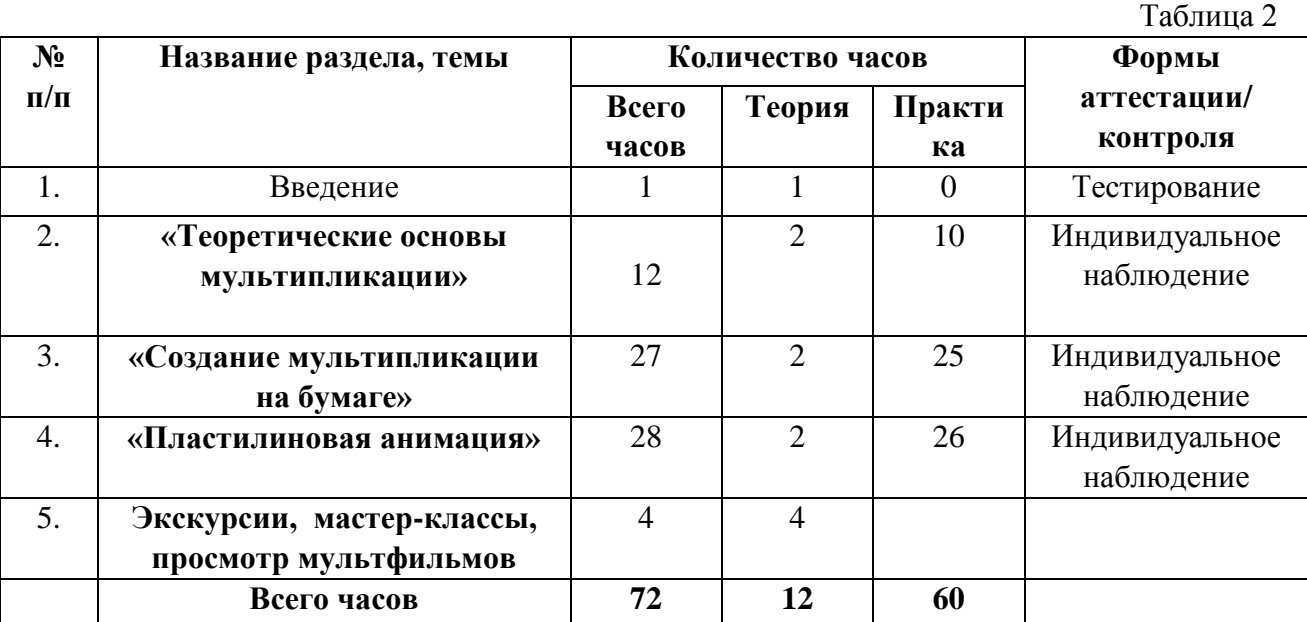

#### **Содержание учебного плана**

#### **1 Введение 2 часа**

Занятие № 1.1. «Вводное занятие». Теория: «Немного из истории анимации».

Введение в образовательную программу. Диагностика уровня знаний детей. Условия безопасной работы. Инструктаж по технике безопасности.

Практика: Игровые технологии на сплочение коллектива.

**2 «Теоретические основы мультипликации» 12 часов**

**2.1 Советская и отечественная анимация 4 часа**

Занятие № 2.1.1. «Теоретические основы мультипликации»

Теория: Знакомство с видами анимации и этапами создания мультфильмов. Знакомство с представителями анимации.

Практика: Просмотр мультфильмов обсуждение.

# **2.2 Дисней и западная анимация 4 часа**

Занятие № 2.2.1. «Теоретические основы мультипликации»

Теория: Знакомство с представителями анимации.

Практика: Просмотр мультфильмов обсуждение.

#### **2.3 Хаяо Миядзаки и аниме. Азия. 4 часа**

Занятие № 2.3.1. «Теоретические основы мультипликации»

Теория: Знакомство с представителями анимации.

Практика: Просмотр мультфильмов обсуждение.

### **3 «Создание мультипликации на бумаге» 26 часов**

#### **3.1 Сюжет. Предметное оснащение 2 часа**

Занятие № 3.1.1. «Выбор сюжета и сценария для нового мультфильма».

Теория: Выбор сюжета и сценария для нового мультфильма из предложенных сказок и музыкальных композиций.

Обсуждение сценария, декораций и героев.

Практика: Написание сюжета.

Занятие № 3.1.2. «Операции с предметами».

Теория: Закрепление операций за рабочими пара с пошаговым действием.

Практика: Изготовление из бумаги декораций, героев сказки.

# **3.2 Изготовление персонажей и реквизита 12 часов**

Занятие № 3.2.1. «Рисование персонажей, фонов».

Практика: работа по сценарию с участием персонажей.

Занятие № 3.2.2. «Проработка сценария с изготовленными персонажами».

Распределение ролей.

Практика: работа по сценарию с участием персонажей.

# **3.3 Съёмки, монтаж, озвучка 12 часов**

Занятие № 3.3.1. «Работа с фотоаппаратом. Создание анимации на бумаге».

Теория: Знакомство с процессом цветной цифровой фотосъемки и покадровой съемки сюжета

Практика: Покадровая сьемка сюжета мультфильма.

Занятие № 3.3.2. «Знакомство с Windows Movie Maker».

Теория: Знакомство с операциями фильма: создание, открытие, сохранение, удаление, перемещение по кадрам, сохранение и просмотр фильма как любого видеофильма, выход из программы. (Создание целостного мультфильма (монтаж) самого фильма осуществляет руководитель кружка).

Занятие № 3.3.3. «Озвучивание и создание простейшего мультфильма».

Теория: Знакомство с микрофоном и правилами записи голоса.

Практика: Операции со звуком и музыкой.

Занятие № 3.3.4. «Выпуск анимационного фильма».

Теория: Презентация проекта (мультфильма).

Практика: Выпуск анимационного фильма.

# **4 «Пластилиновая анимация» 28 часов**

# **4.1 Сюжет. Предметное оснащение 2 часа**

Занятие № 4.1.1. «Написание сценария. Распределение ролей».

Практика: КТД – совместное написание сценария стихотворения. Распределение обязанностей и закрепление героев.

### **4.2 Изготовление персонажей, среды и реквизита 13 часов**

Занятие № 4.2.1. «Лепка персонажей, создание фонов и реквизита».

Практика: работа по сценарию с участием персонажей.

Занятие № 4.2.2. «Изготовление героев и декорации».

Теория: Работа с пластилином. Использование различных приемов лепки. Передача характера, образа.

Практика: Групповая и индивидуальная работа по созданию героев и декораций.

# **Подраздел 4.3 Съемка, монтаж, озвучка 13 часов**

Занятие № 4.3.1. «Покадровая съемка сюжета».

Теория: Знакомство с фотоаппаратом. Правила фотосъемки. Практика: Покадровая съемка действий.

Занятие № 4.3.2. «Озвучивание и создание простейшего мультфильма».

Практика: Монтаж фильма, озвучивание персонажей, наложение голоса.

Занятие № 4.3.3. «Выпуск анимационного фильма».

Теория: Презентация проекта (мультфильма).

Практика: Выпуск анимационного фильма, показ в группах и размещение на официальном сайте.

#### **4 «Экскурсии, мастер-классы, просмотр мультфильмов» 4 часа**

Посещение кинотеатров, смотров, выставок соответствующей тематики.

#### **1.4.3. Содержание подпрограммы «Медиа АРТ»**

Программа «Медиа АРТ» знакомит с основами построения литературного произведения, включает практическую апробацию сочинения собственного литературного произведения, а также освоение программы для вёрстки печатных изданий: Adoobe InDesign.

Участие ребенка в подготовке и выпуске своей книжки-малышки позволяет расширить автономию формирующейся личности, помогает сформировать гибкую, способную самостоятельно принимать решения и противостоять внешнему давлению личность. Важно, что через занятия, на которых дети трудятся над созданием собственной книги, у них формируется главный критерий социализированности – степень независимости личности, уверенности, раскрепощённости и инициативности. В связи с этим очень актуальна просветительская деятельность, повышающая общий культурный уровень, расширяющая горизонты, с помощью которых дети и подростки видят мир.

**Цель программы –** развитие творческой личности ребёнка, его художественнотворческих способностей с помощью создания оригинального текста, а также дизайна и вёрстки собственной книжки-малышки с использованием мультимедийных технологий.

Содержание дополнительной общеобразовательной общеразвивающей программы «Медиа АРТ» ориентировано на:

- формирование и развитие творческих способностей;

- освоение текстовых редакторов и специальных программ для вёрстки;

- удовлетворение индивидуальных потребностей ребёнка в интеллектуальном развитии и занятиях творческой деятельностью;

- обеспечение духовно-нравственного, эстетического, творческого и трудового воспитания учащихся;

- выявление, развитие и поддержку талантливых, а также проявивших выдающиеся способности учащихся;

- формирование оценочного отношения к миру, развитие мышления, понимание причинно-следственных связей;

- развитие эстетического вкуса, чувства юмора;

- создание и обеспечения необходимых условий для личностного развития, профессионального самоопределения и творческого труда ребёнка;

- социализацию и адаптацию ребёнка к жизни в обществе;
- формирование общей культуры.

# **Учебный план «Медиа АРТ»**

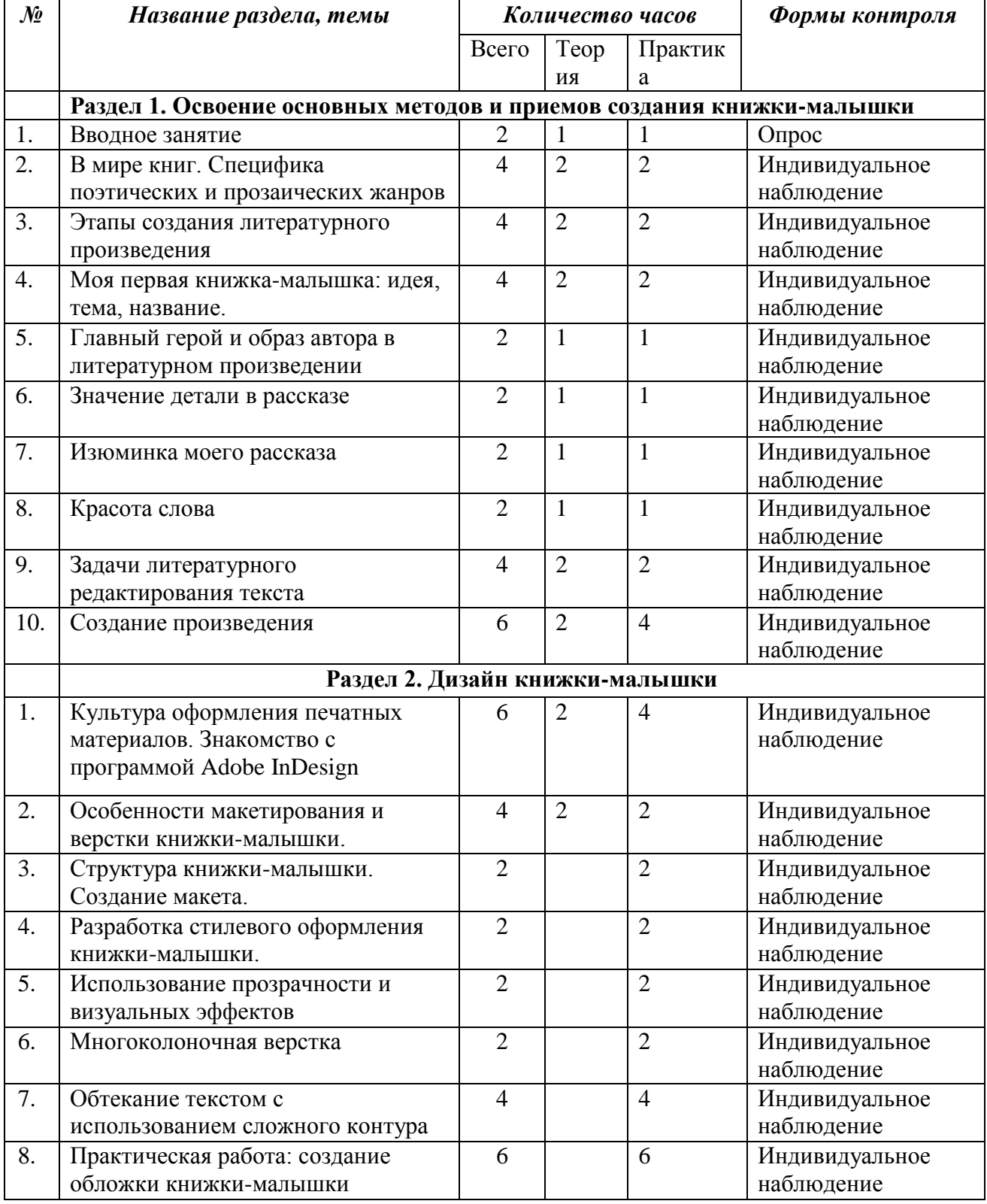

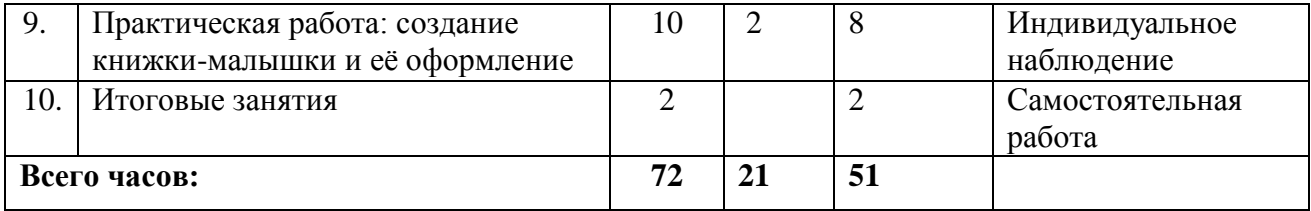

#### **Содержание учебного плана**

# **РАЗДЕЛ 1. Освоение основных методов и приемов создания книжкималышки**

#### **1.1 Вводное занятие (2 ч.)**

**Теория:** Инструктаж по ТБ. Правила поведения на занятии. Правила безопасности при работе с компьютерной техникой. Знакомство с предметом «МЕДИАарт».

**Практика**: Игровые технологии на сплочение коллектива. Свободная творческая деятельность детей.

#### **1.2 В мире книг. Специфика поэтических и прозаических жанров (4 ч.)**

**Теория:** Формы, роды и жанры литературы. Эпос. Драма. Поэзия.

**Практика**: Игровые технологии на определение формы литературного произведения. Чтение прозаических и поэтических текстов детских писателей. Свободная творческая деятельность детей: презентация «Моя любимая детская книжка».

#### **1.3 Этапы создания литературного произведения (4 ч.)**

**Теория:** Что? Идея. Замысел. Вдохновение. Предмет. История. Сюжет. Как? Выбор рода, жанра, героя.

**Практика**: Игровые технологии на активизацию фантазии: продолжи\закончи историю. Свободная творческая деятельность детей: определение идеи будущей книжкималышки.

#### **1.4 Моя первая книжка-малышка: идея, тема, название (4 ч.)**

**Теория:** Тема произведения – основа, направленная на решение проблемы, задачи. Название, заголовки и их виды.

**Практика**: Игровые технологии на создание названий и заголовков. Свободная творческая деятельность детей: придумывание названия историй.

# **1.5 Главный герой и образ автора в литературном произведении (2 ч.)**

**Теория:** Автор. Повествователь. Рассказчик. Персонаж, Герой. Система образов.

**Практика**: Игровые технологии на рассказывание историй от разных персонажей. Свободная творческая деятельность детей: сказка «Красная шапочка от лица Волка, Бабушки, внучки, охотников.

### **1.6 Значение детали в рассказе (2 ч.)**

**Теория:** Деталь, выразительная подробность, присущая героям или месту. Значимый, выделенный элемент художественного образа.

**Практика**: Игровые технологии на сочинение определений для героев, говорящей детали. Свободная творческая деятельность детей: поиски выразительных деталей у сверстников, героев сказок.

#### **1.7 Изюминка моего рассказа (2 ч.)**

**Теория:** Зацепки как возможность быстро заинтересовать, заинтриговать, удержать читателя, убедить его дочитать рассказ до конца. Название. Эпиграф, который задаёт особый тон. Начало самого рассказа. Парадокс, необычная фраза, кульминация сюжета, производящий впечатление персонаж, шутка...

**Практика**: Игровые технологии на разгадывание темы рассказа по эпиграфу. Свободная творческая деятельность детей: поиск и коллекционирование фразы для эпиграфов.

**1.8 Красота слова (2 ч.)**

**Теория:** О критериях богатства речи: количество слов, которыми пользуемся, умение использовать слова, учитывая их разные значения, стилистическую окраску.

**Практика**: Игровые технологии на развитие речи. Свободная творческая деятельность детей: аукцион синонимов.

#### **1.9 Задачи литературного редактирования текста (4 ч.)**

**Теория:** Оценка текста с точки зрения соответствия цели его написания: насколько он интересен, содержателен, способен ли привлечь внимание читателя, что нового он дает по выбранной теме. Выявление содержательных достоинств и недостатков текста, проверка точности и достоверности фактов, внесение необходимые уточнения и исправления. Оценка литературных качеств текста, то, насколько форма соответствует содержанию. Саморедактирование.

**Практика**: Игровые технологии, направленные на внимание к тексту: найти слова в тексте, спрятанные в конце предыдущего и начале следующего текста. Свободная творческая деятельность детей: «Я редактор».

#### **1.10 Создание произведения (6 ч.)**

**Теория:** Виды композиции произведения. Линейная (события в произведении изображены в хронологической последовательности). Зеркальная (начальные и финальные образы и действия повторяются с точностью наоборот, противопоставляясь друг другу). Кольцевая (начало и финал произведения перекликаются друг с другом, имеют ряд схожих образов, мотивов, событий). Ретроспекция (в процессе повествования автор делает «отступления в прошлое»). Умолчание (о событии, которое случилось раньше остальных, читатель узнает в конце произведения). Свободная (смешанные действия).

**Практика**: Свободная творческая деятельность детей по созданию своего произведения.

**РАЗДЕЛ 2.** Дизайн Книжки-малышки

**2.1 Культура оформления печатных материалов.**

**Знакомство с программой Adobe InDesign** (6 ч.)

**Теория:** Инструктаж по ТБ. Правила поведения на занятии. Правила безопасности при работе с компьютерной техникой. Стандарты оформления: надзаголовочные данные; имя автора (соавторов); основное заглавие издания; параллельное заглавие издания; подзаголовочные данные; выходные данные; авторский знак (для книжных изданий); знак охраны авторского права; надвыпускные данные (для книжных изданий); сведения о рецензентах; сведения об организациях и лицах, содействовавших выпуску издания; сведения о федеральных, республиканских, областных и т.п. программах и проектах, в рамках которых выходит издание; издательская аннотация или макет аннотированной карточки; сведения о лицах, осуществивших предпечатную подготовку издания (корректоре, техническом редакторе, дизайнере обложки и др.); иные сведения, которые издатель сочтет необходимыми.

**Практика**: Знакомство с программой Adobe InDesign.

### **2.2 Особенности макетирования и верстки книжки-малышки. (4 ч.)**

**Теория:** Верстка. Единообразие верстки. Производственный процесс составления (монтажа) книжных полос заданного формата из подготовленного набора всех видов и иллюстраций.

**Практика**: Создание книжных полос, выбор стиля, шрифтового оформления.

#### **2.3 Структура книжки-малышки. Создание макета. (2 ч.)**

**Теория:** Суперобложка — бумажная обложка поверх переплёта книги.

Переплёт — прочная, обычно твёрдая, крышка из картона, кожи, ткани, бумаги, в которую заключаются (вклеиваются) сброшюрованные листы книги.

Обложка (мягкая или полутвёрдая, на ней указываются название и автор книги).

Форзац — двойные листы плотной бумаги, расположенные в книге между блоком и переплётной крышкой. Соединяет блок с книжкой и защищает крайние страницы книги от загрязнений.

Корешок — место, где сшиты листы книги, тетради.

Титульный лист (содержит заглавие книги, её автора).

Выходные сведения (в советских и российских изданиях).

Шмуцтитул — отдельный лист книги с вынесенным на него заглавием последующего раздела или части книги.

Аннотация (краткое описание издания для покупателей, продавцов и библиотекарей).

Вступление — раздел, предшествующий главной теме произведения или одной из его частей и подготовляющий её появление.

Текст самой книги — книжный блок.

Предметный указатель (глоссарий).

Содержание (литература) или Оглавление (иногда находятся в начале).

**Практика**: Создание макета в программе Adobe InDesign

#### **2.4 Разработка стилевого оформления книжки-малышки. (2 ч.)**

**Теория:** Выбор текста для книжки (самостоятельное сочинение сказки о животных – создание рукописи).

Редактирование и корректировка текста вместе со взрослыми (педагогом, родителями).

Подбор материала, из которого будет изготовлена книга.

Выбор способа крепления.

Оформление обложки, титульного листа.

Оформление страниц (размещение текста и иллюстраций)

Скрепление книги выбранным способом.

**Практика**: Создание макета в программе Adobe InDesign.

**2.5 Использование прозрачности и визуальных эффектов (2 ч.)**

**Теория:** Прозрачность и режимы наложения цветов. Как цвета объектов могут взаимодействовать, образуя новые цветовые сочетания. Как объекты, лежащие выше, могут по определенным законам затемнять или осветлять нижележащие объекты, воздействовать на их цвет и яркость.

**Практика**: Работа в программе Adobe InDesign.

**2.6 Многоколоночная верстка (2 ч.)**

**Теория:** Компоновка текстовых фреймов на странице книги.

**Практика**: Работа в программе Adobe InDesign.

**2.7 Обтекание текстом с использованием сложного контура (4 ч.)**

**Теория:** Профессиональный прием в верстке – обтекание изображения текстом. Верстка в оборку.

**Практика**: Работа в программе Adobe InDesign.

**2.8 Практическая работа: создание обложки книжки-малышки (6 ч.)**

**Теория:** Элементы обложки, текстовое и графическое оформление обложки. Полосы выделения. Учёт переплёта: твёрдый, мягкий, скобкой, на пружину.

**Практика**: Работа в программе Adobe InDesign.

**2.9 Практическая работа: создание книжки-малышки и её оформление (10 ч.)**

**Теория:** Настройка шаблона страницы. Создание стилей абзаца. Вставка изображений. Добавление автоматического содержания. Предпечатная подготовка книги. **Практика**: Работа в программе Adobe InDesign.

**1.10Итоговые занятия (2 ч.)**

**Теория:** Защита медиапроекта.

**Практика**: Презентация готового печатного издания.

# **2. Комплекс организационно-педагогических условий 2.1. Календарно-учебный график**

Размещен в Приложении 1.

#### **2.2. Оценочные материалы**

На начальном этапе обучения используется входящая диагностика, при помощи которой диагностируется психологическое состояние обучающегося, особенности его адаптации, готовность к освоению содержания программы.

Успешное освоение учебного плана программы и контроль качества полученных знаний в конце каждого полугодия посредством промежуточной аттестации гарантирует переход на следующую ступень обучения.

Аттестация проходит в форме тестирования. Для оценки практических умений и навыков используются специальные задания.

#### *Критерии оценивания теоретических знаний:*

Высокий уровень – количество правильных ответов составляет от 70% до 100% Средний – количество правильных ответов составляет от 40% до 70% Низкий - количество правильных ответов составляет от 0% до 40%

*Критерии оценивания практических умений и навыков:*

#### Высокий уровень – выполнил все задания Средний – выполнил все задания, допустив от 1 до 3 ошибок

Низкий – допустил более 4 ошибок

# *Прогнозируемая результативность*

*стартового уровня:*

- освоение образовательной программы;

- участие в городских и региональных мероприятиях не менее 20% обучающихся;

- включение в число победителей и призёров не менее 5% обучающихся.

#### *Система текущего контроля*

Этапы оценки:

1. Предварительный (начало обучения по программе)

2. Промежуточный (I полугодие – декабрь, II полугодие – апрель-май)

3. Итоговый по окончанию курса обучения.

Выявляются сформированные умения организовывать сотрудничество и совместную деятельность со взрослыми и сверстниками; работать индивидуально и в группе: находить общее решение и разрешать конфликты.

По итогам каждого модуля оцениваются показатели успешности освоения программы, осуществляется оценка готовности к освоению содержания материала того или иного уровня сложности в соответствии с требованиями для перевода учащихся на следующий год обучения и/или уровень программы.

Наиболее активные и успешные учащиеся работают по индивидуальному образовательному маршруту: получают консультации по участию в конкурсах, фестивалях, олимпиадах, форумах.

#### **2.3. Формы аттестации**

# **Формы отслеживания и фиксации образовательных результатов.**

 $\bullet$ Опрос;

Просмотр выполненных работ;

Выставка;

- Презентация;
- Наблюдение;

Диагностическое задание;

Изучение результатов продуктивной деятельности детей;

Материалы анкетирования родителей;

Отзывы родителей;

Журнал посещаемости.

**Формы предъявления и демонстрации образовательных результатов.**

Выставка детского творчества;

Творческая гостиная;

Открытое занятие;

# **2.4 Методические материалы**

Основным элементом образовательного процесса является учебное занятие, которое включает в себя теорию и практику.

На занятиях используются:

современные технологии:

•информационно – коммуникационная технология;

•технология развивающего обучения;

•здоровьесберегающие технологии;

•технология проблемного обучения;

•игровые технологии;

•технологии уровневой дифференциации;

#### *Методы обучения.*

1.Словесный метод – метод устного наложения материала (рассказ, беседа).

2.Наглядный метод – способ использования в процессе обучения средств наглядности.

3.Практический метод – основан на практической деятельности детей. Основные виды практических методов: упражнения, практические работы, дидактические игры.

4.Метод иллюстраций – показ детям иллюстративных пособий, плакатов, таблиц, картин, зарисовок на доске, плоских моделей и пр.

5.Метод демонстраций –демонстрация кинофильмов, мультфильмов, видеофильмов и др.

6.Метод контроля – система последовательных диагностических действий педагога и ребенка, обеспечивающих обратную связь об учебном процессе.

7.Метод поощрения – стимулирование и закрепление положительного поведения ребенка.

8.Частично-поисковый – организация педагогом активного поиска способа решения выдвинутых педагогом проблемы.

9.Метод создания игровой ситуации – активное включение ребенка в познавательную деятельность.

#### *Формы проведения занятий:*

- беседы;

- занятия на основе метода интеграции;

- дистанционное обучение, онлайн мастер-классы.

#### *Методические и учебные пособия:*

Сюжетные и предметные картинки (демонстрационные и раздаточные). Скороговорки, потешки, стихи, загадки. Сюжетные демонстрационные картины, репродукции; Демонстрационные игрушки: животные, куклы, пальчиковый и настольный театр, маски. Детские работы, схемы поэтапного выполнения работы, медиа презентации. Таблицы, инструкционные карты поэтапного выполнения, карточки-задания, печатный и цифровой вариант зрительного ряда работ художников и мастеров, слайды, презентации.

# **Методическое обеспечение**

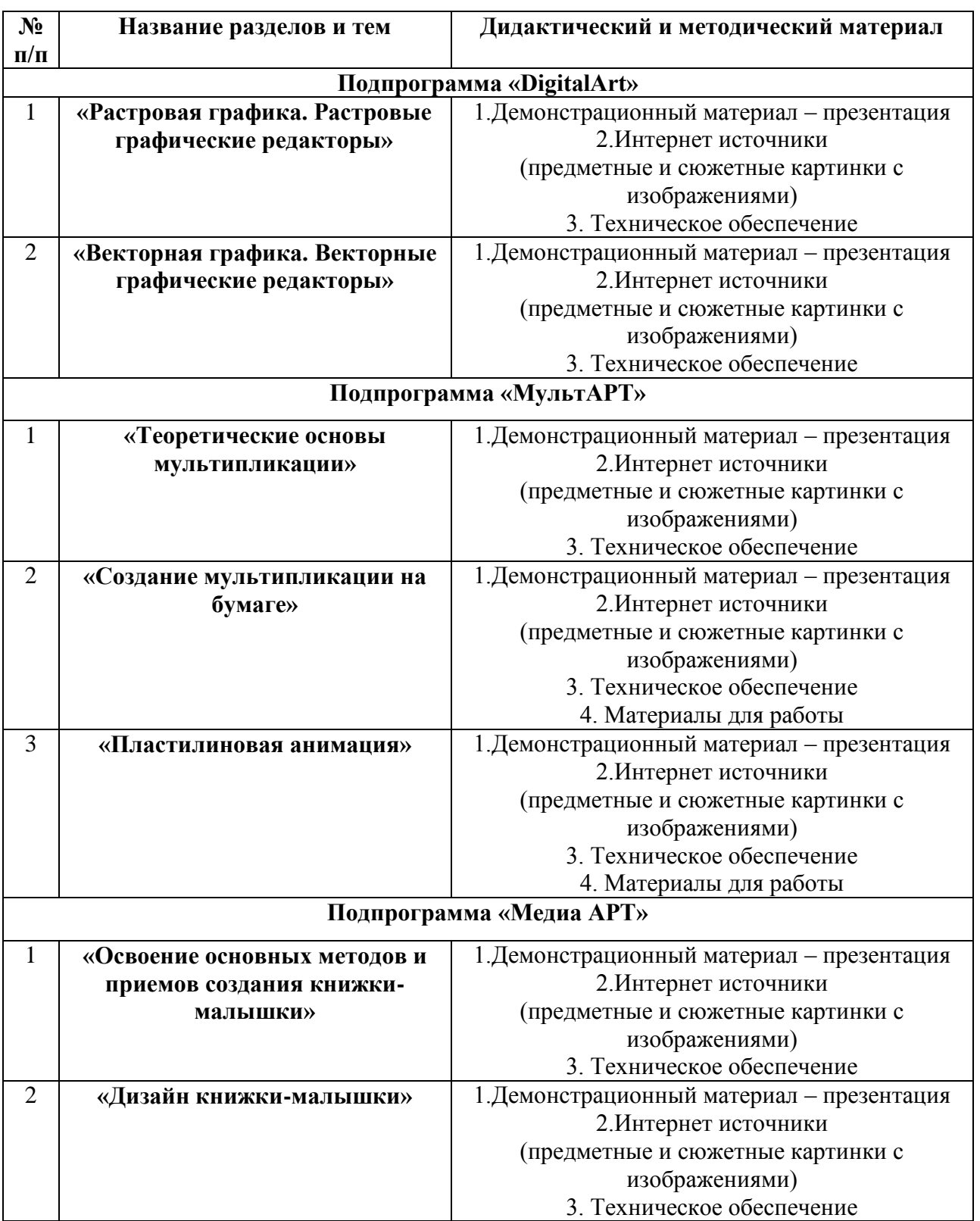

# **2.5 Условия реализации программы**

*Материально – техническое обеспечение:*

- Кабинет: оборудованный компьютерами, столами, стульями, общим освещением, интерактивной доской, стендами, мультимедийным оборудованием.
- Материалы и инструменты: таблицы, компакт-диски с обучающими и информационными программами по основным темам программы; ОС Windows и Linux; учебные компьютерные программы Gimp, Inkscape; презентации.
- Компьютер  $2/4$  ядра от 2,06 GHz (процессор), от 4 гб (оперативная память), видеокарта -12 гб. с поддержкой ОpenGL 4.0, ПАМЯТЬ ОТ 500 гб., диагональ не менее 17 дюймов, процессор intel. Проводная мышь и клавиатура. (16 шт)
- Графический планшет с дисплеем (16) минимальная рабочая область от 217 на 136 мм, перо, сменные наконечники.
- Сканер тип Pass through scanner, гр. Цвета 48 б., подключение USB.
- Проектор и экран мин. Разрешение матрицы 1200л., Яркость от 1200л., поддержка видео карты компьютера, подключение к сети, вход HDMI. Проектор и экран одного формата.
- Принтер цветная печать, ресурс цветных картриджей от 7500 стр.,  $\frac{1}{6}$  от 4500 стр., вход USB, поддержка виндовс, потребление мощности 10 Вт.

*Информационное обеспечение:*

- наглядные пособия, мультимедийные приложения, видео уроки и уроки формата Word.
- Интернет ресурсы [http://www.gimpart.org/osnovyi-rabotyi,](http://www.gimpart.org/osnovyi-rabotyi) [http://gimp](http://gimp-master.moy.su/)[master.moy.su/,](http://gimp-master.moy.su/) [www.progimp.ru/articles/,http://www.inkscapebook.ru/first/,](http://www.progimp.ru/articles/,http:/www.inkscapebook.ru/first/) [http://inkscape.paint-net.ru/?id=3.](http://inkscape.paint-net.ru/?id=3)

#### *Кадровое:*

Занятия проводят педагоги дополнительного образования со специальным профессиональным образованием, соответствующие профессиональному стандарту «Педагог дополнительного образования». Деятельность педагогов курирует методист, отвечающий за качество программно-методического обеспечения образовательного процесса.

#### **2.6 Рабочая программа воспитания**

Система воспитательной работы в детском коллективе представлена как социальное взаимодействие педагога и воспитанника, ориентированное на сознательное овладение детьми социальным и духовным опытом, формирование у них социально значимых ценностей и социально адекватных приемов поведения. Особое значение в воспитательной работе приобретает индивидуальная работа. Персональное взаимодействие педагога с каждым учащимся является обязательным условием успешности образовательного процесса: ведь ребенок приходит на занятия, прежде всего, для того, чтобы содержательно и эмоционально пообщаться со значимым для него взрослым.

*Цель:* воспитание личности и создание условий для активной жизнедеятельности обучающихся, гражданского самоопределения и самореализации, максимального удовлетворения потребностей в интеллектуальном, культурном и нравственном развитии.

### *Задачи*:

•формировать мировоззрение и систему базовых ценностей личности;

•организовывать воспитательную работу с использованием инновационных технологий;

•приобщать учащихся к общечеловеческим нормам морали, национальным устоям и традициям образовательного учреждения;

•обеспечивать развитие личности;

•воспитывать внутреннюю потребность личности в здоровом образе жизни,

ответственного отношения к природной и социокультурной среде обитания;

•поддерживать и развивать социальные инициативы и достижения учащихся.

*Приоритетные направления* в организации воспитательной работы

*Гражданско-патриотическое воспитание:* формирование патриотических, ценностных представлений о любви к Отчизне, народам Российской Федерации, к своей малой родине, формирование представлений о ценностях культурно-исторического наследия России, уважительного отношения к национальным героям и культурным представлениям российского народа.

*Духовно-нравственное воспитание* формирует ценностные представления о морали, об основных понятиях этики (добро и зло, истина и ложь, смысл жизни, справедливость, милосердие, проблеме нравственного выбора, достоинство, любовь и др.), о духовных ценностях народов России, об уважительном отношении к традициям, культуре и языку своего народа и др. народов России.

*Художественно-эстетическое* воспитание играет важную роль в формировании характера и нравственных качеств, а также в развитии хорошего вкуса и в поведении.

*Трудовое и профориентационное* воспитание формирует знания, представления о трудовой деятельности; выявляет творческие способности и профессиональные направления школьников.

В детском объединении «Мир журналистики» используются следующие направления воспитательной работы:

*Интеллектуальное воспитание* способствует повышению мотивации учащихся в приобретении новых знаний, формировании широкого кругозора через проектную деятельность, систему школьных, муниципальных и региональных олимпиад, систему интеллектуальных игр, конкурсов, подготовку и участие в публичных выступлениях., где формируются сознательное, творческое отношение к образованию, труду и жизни, выбору профессии.

*Социокультурное и медиакультурное воспитание* – воспитание социальной ответственности и компетентности, доверия к людям, социальной солидарности, освоение культуры общения в мире медиа.

*Формирование коммуникативной культуры* повышает качество общения, межличностную и межкультурную коммуникацию, формирует ответственное отношение к слову, как к поступку, продуктивное и безопасное общение, совершенствует навыки безопасного общения в Интернете; межкультурной коммуникации.

*Правовое воспитание и культура безопасности* развивает интерес к общественным явлениям, понимание активной роли человека в обществе; стремление активно участвовать в общественных делах класса, школы, учреждения дополнительного образования, семьи, города, страны.

*Воспитание семейных ценностей.* Таких, как: семья, семейные традиции, культура семейной жизни, этика и психология семейных отношений, любовь и уважение к родителям, прародителям; забота о старших и младших.

*Экологическое воспитание* формирует ценностное отношение к природе и всем формам жизни; подразумевает накопление опыта природоохранительной деятельности, бережное отношение к растениям и животным, понимание взаимосвязи здоровья человека и экологической культуры экологическая безопасность, экологическая грамотность, экологическая этика, экологическая ответственность.

*Здоровьесберегающее воспитание* – направление, способствующее здоровьесбережению учащихся, их физическому развитию, воспитанию культуры здорового и безопасного образа жизни. Ценности: жизнь во всех её проявлениях; здоровый и безопасный образ жизни, физическое, физиологическое, репродуктивное, психическое, социально-психологическое, духовное здоровье;

#### *Технологии, применяемые для получения воспитательного эффекта:*

- Игровые технологии;
- Информационные технологии;
- Проектные технологии;
- Социальные технологии;
- Технологии диалогового взаимодействия (дебаты, дискуссии, диспуты и др.)
- Технология проблемно-ценностной дискуссии
- Технология разработки социально-образовательного проекта
- Технология социально-моделирующей игры
- Технология молодежной переговорной площадки
- Технология детско-взрослого образовательного производства

# *Формы мероприятий, используемые в воспитательной работе:*

- Встреча с успешными медиаперсонами
- Экскурсии в региональные СМИ
- Заседания редакций
- Презентация портфолио
- Участие в воспитательных мероприятиях учреждения
- Планёрки SMM-менеджеров
- Медиаплощадка смешанного типа (очно и онлайн)
- Мастер-классы, пресс-туры, создание медиаработ по направлениям журналистики: ТВ, радио, пресса, фото, интернет
- Участие в жизни социума
- Мастер-классы в формате «Дети детям»
- Семинар-практикум
- для педагогов
- Участие в интернет-мероприятиях
- Онлайн-медиаплощадка
- Прямые эфиры, медиавстречи
- Защита медиапроектов

Участие в медиапроектах в качестве медиакоманды, организаторов, экспертов и спикеров.

Календарный план воспитательной работы размещен в Приложении 2.

# **2.7 Список литературы**

# **Список литературы для педагогов:**

1.Алексеева Е.Е. Психологические проблемы детей дошкольного возраста. Как помочь ребенку? Учебно-методическое пособие. 2-е изд. – СПб: Речь, 2008.

2. Анофриков П.И. Принцип работы детской студии мультипликации Учебное пособие. Детская киностудия «Поиск» / П.И. Ануфриков. - Новосибирск, 2011.

3.Арушанова А.Г. Речь и речевое общение детей. – М.: Мозаика Синтез, 2002.

4. Белова, С.Н., Ильина, И.В., Шамова, Т.И. Современные средства оценивания результатов обучения в школе / С.Н. Белова, И.В. Ильина, Т.И. Шамова. – М.: Педагогическое общество России, 2007. – 192 с.

5. Веракса Н.Е., Комарова Т.С., Васильева М.А. От рождения до школы. Примерная общеобразовательная программа дошкольного образования. – 2-е издание. – М: Мозаика – Синтез, 2014

6. Воспитательный процесс: изучение эффективности / Под ред. Е.Н. Степанова. – М.: ТЦ «Сфера», 2000. – 128 с. Список литературы для учащихся.

7. Горичева В.С., Нагибина Сказку сделаем из глины, теста, снега, пластилина. – Ярославль, 2008.

- 8. Давыдова Г.Н., Бумагопластика М:, 2007.
- 9. Залогова Л.А. Компьютерная графика. Элективный курс. Практикум / Л.А. Залогова. М.: БИНОМ. Лаборатория знаний, 2005 г. – 245 с.
- 10. Залогова Л.А. Компьютерная графика. Элективный курс: Учебное пособие. М.: БИНОМ. Лаборатория знаний, 2010.
- 11. Залогова Л.А. Компьютерная графика. Элективный курс: Учебное пособие/Л.А.Залогова. – 2 изд. – М.: БИНОМ. Лаборатория знаний, 2011. – 212 с., 16 с. Ил · ил.
- 12. Иванов Б. «Введение в японскую анимацию» (2002)
- 13. Карайченцева С. А. Книговедение: Литературно-художественная и детская книга. Издания по филологии и искусству: Учебник. — М.: МГУП, 2004. — 424 с.
- 14. Кривуля Н. «Аниматология. Эволюция мировых аниматографий» (2012)
- 15. Леви Л. «Pixar. Перезагрузка» (2018)
- 16. Литвинцева Л.А.. Сказка как средство воспитания дошкольника. Использование приемов сказкотерапии. СПб.: ООО «ИЗДАТЕЛЬСТВО «ДЕТСТВО-ПРЕСС», 2010.
- 17. Молтин Л. «О мышах и магии. История американского рисованного фильма» (2018)
- 18. Немчанинова Ю.П. Обработка и редактирование векторной графики в Inkscape Учебное пособие. – М.:, 2008 – 52с.
- 19. Пожарина Г.Ю. Свободное программное обеспечение на уроке информатики. СПб.: БХВ-Петербург, 2010.+СD-ROM.
- 20. Сафонов М. «Вообразительное искусство. Как написать сценарий мультфильма» (2017)
- 21. Солин А., Пшеничная И. «Задумать и нарисовать мультфильм» (2014)
- 22. Уайтэкер Г., Халас Д. «Тайминг в анимации» (2000)
- 23. Уильямс Р. «Аниматор. Набор для выживания. Секреты и методы создания анимации, 3D-графики и компьютерных игр» (2019)
- 24. Хуторской А. В. Современная дидактика. Учеб. пособие. 2-е изд., перераб. / А. В. Хуторской. – М.: Высш. Шк., 2007. – 639 с. ил.

# **Список литературы для обучающихся:**

- 1. 1001 поделка прикладное творчество, рукоделии, хобби[.http://1001podelka.ru/](http://1001podelka.ru/)
- 2. Антонова С. Г., Издания для детей / С. Г. Антонова // Редакторская подготовка изданий: Учебник / Под общ. Ред. С.Г. Антоновой. – М.: Логос, 2004. – С. 258 – 356.
- 3. Дереклеева Н.И. Новые родительские собрания 1–4 классы, Москва, изд-во «Вако», 2006 год.
- 4. Залогова Л.А. Компьютерная графика. Элективный курс: Практикум. М.: БИНОМ. Лаборатория знаний, 2010.
- 5. Нейпир С. «Волшебные миры Хаяо Миядзаки» (2019)
- 6. Пищикова Н.Г., Работа с бумагой в нетрадиционной технике, М:, 2006
- 7. Престон Блэр. «Мультипликация»
- 8. Разработанный лабораторный практикум составителем программы дополнительного образования детей «Компьютерная графика и дизайн»
- 9. Сайт «Страна мастеров»<http://stranamasterov.ru/>
- 10. Словарь-справочник современных анимационных терминов (2015, под ред. Б.А. Машковцева)

11. Энциклопедия отечественной мультипликации. Сост. С.Капков. М.: Алгоритм, 2006. **Список литературы для родителей:**

- 1. Сайт «Страна мастеров» **<http://stranamasterov.ru/>**
- 2. Словарь-справочник современных анимационных терминов (2015, под ред. Б.А. Машковцева)
- 3. Уэйн Гилберт «Упрощённое рисование для планирования анимации»
- 4. Фролов М.И. Учимся анимации на компьютере. самоучитель для детей и родителей. М.: Лаборатория Базовых Знаний, 2002. - 288 с.
- 5. Шамус Кюлхейн «Анимация от сценария до экрана»
- 6. Энциклопедия отечественной мультипликации. Сост. С.Капков. М.: Алгоритм, 2006.

# **Календарный учебный график** реализации дополнительной общеобразовательной общеразвивающей программы «СтудиаАрт» **на 2023/2024 учебный год**

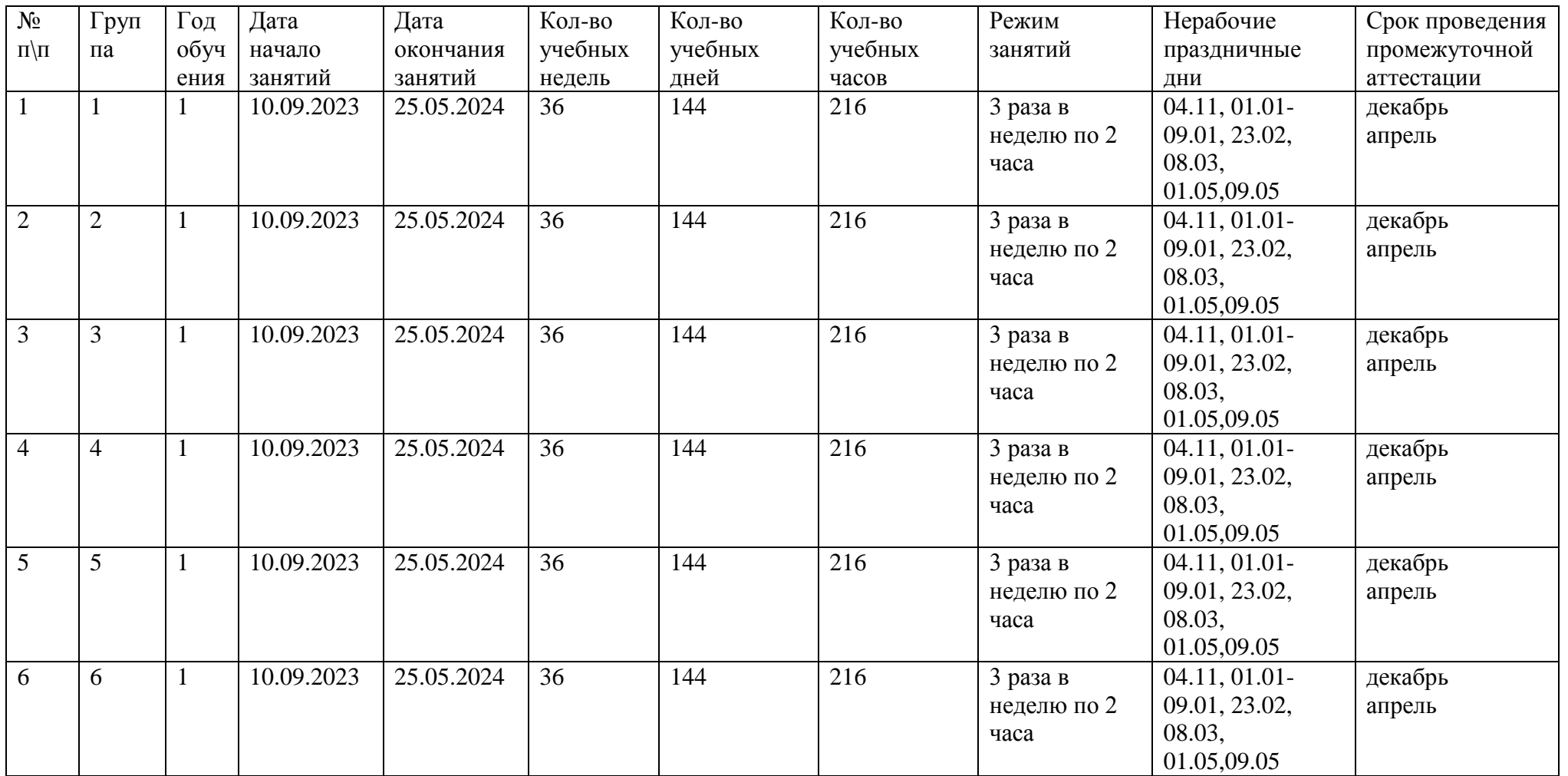

# **Календарный план воспитательной работы на 2023-2024 уч.г.**

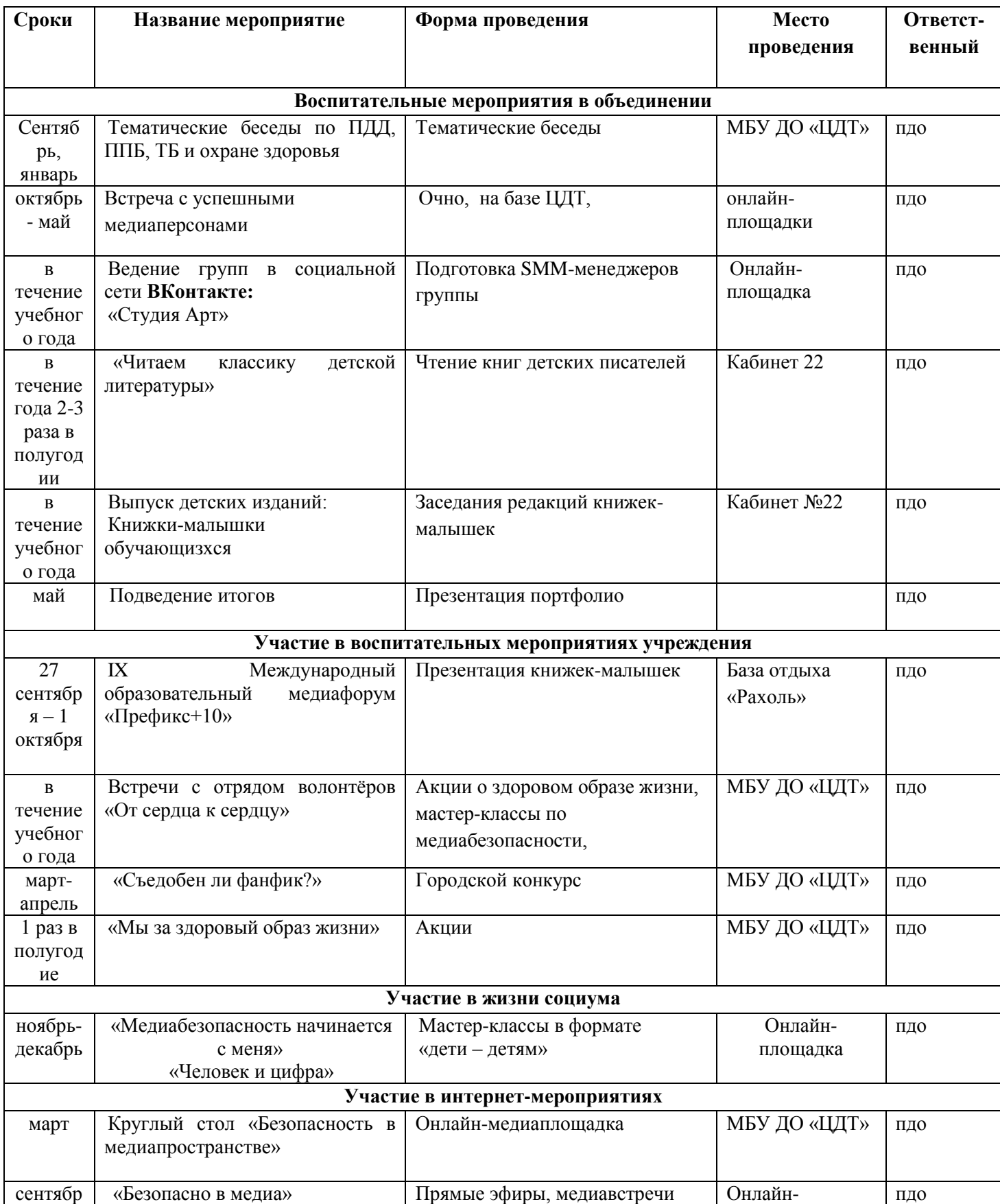

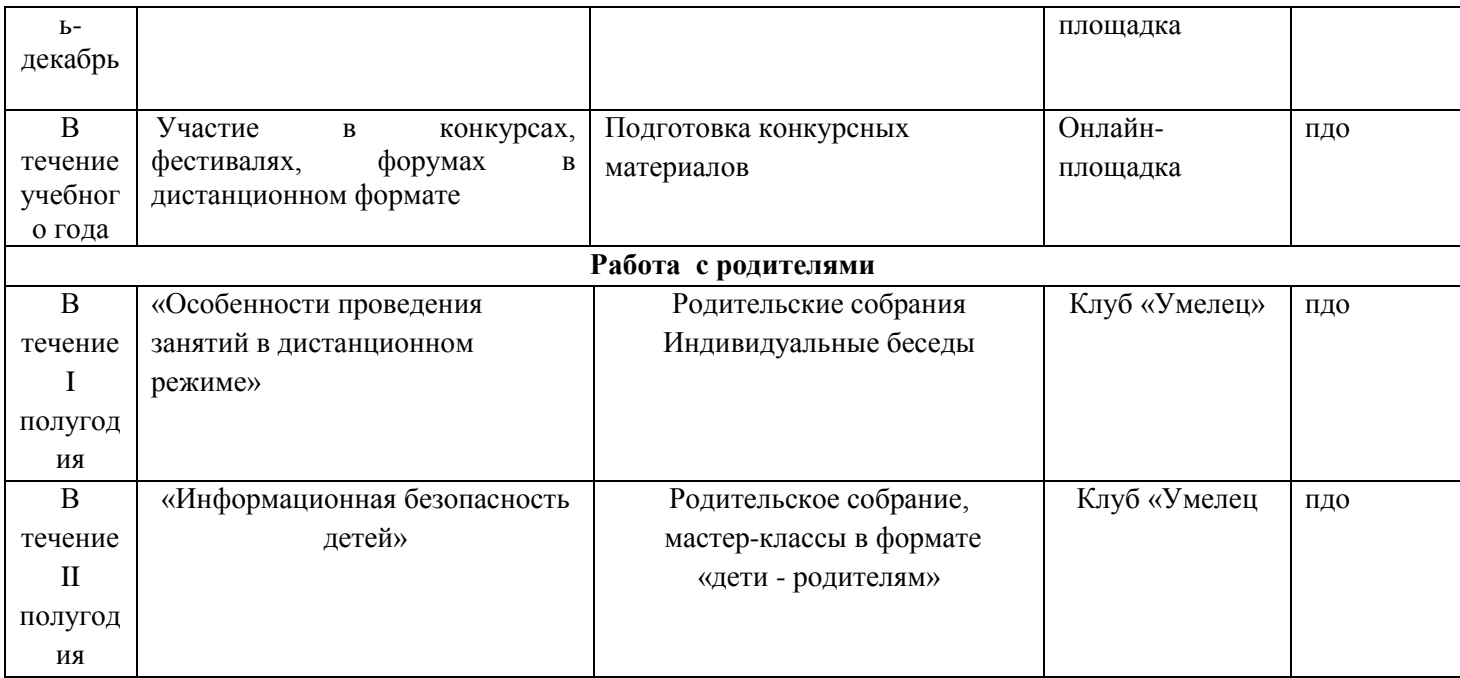

# **Календарно-тематическое планирование Подпрограмма «DigitalArt» 2023/2024 учебный год**

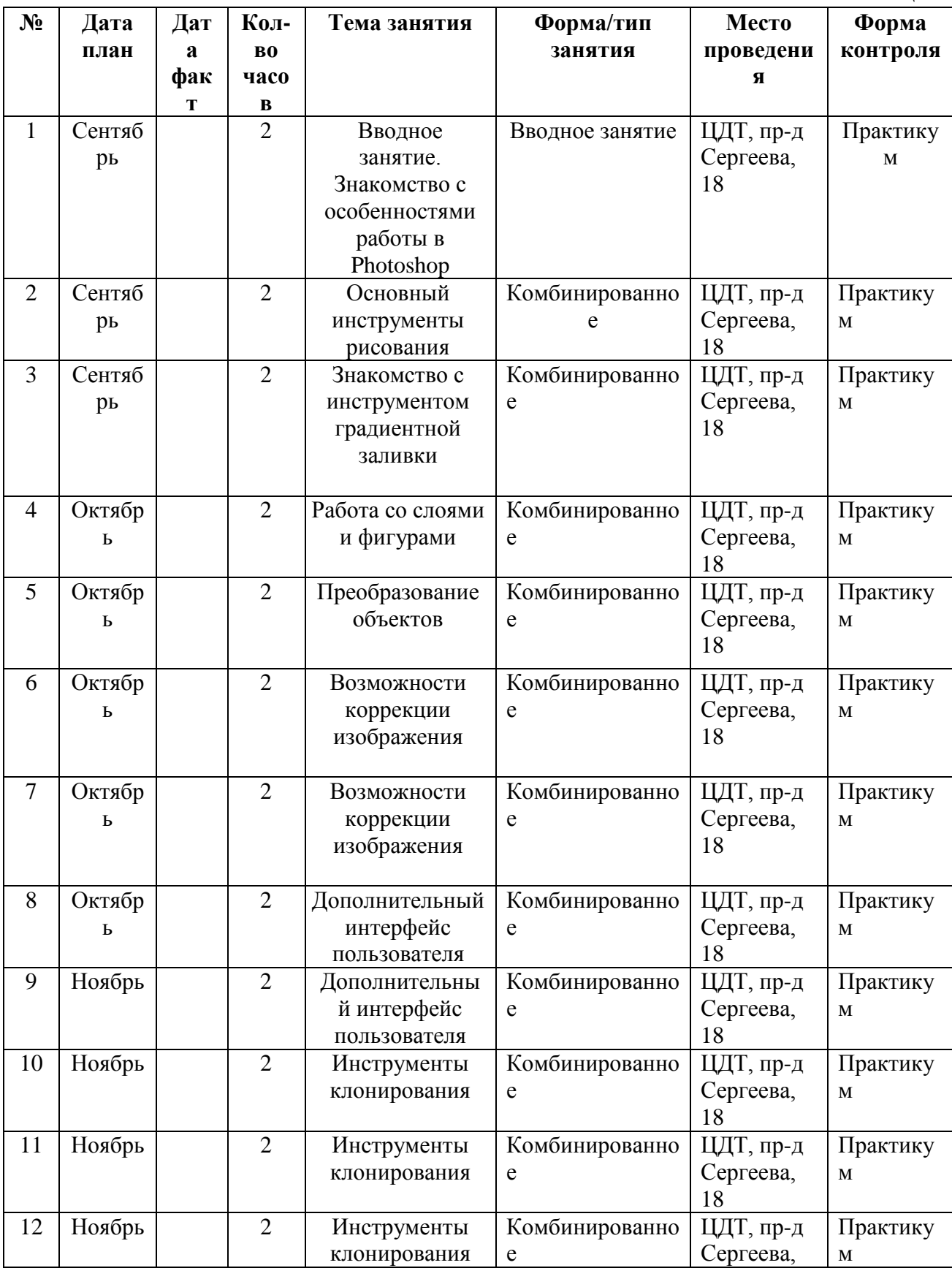

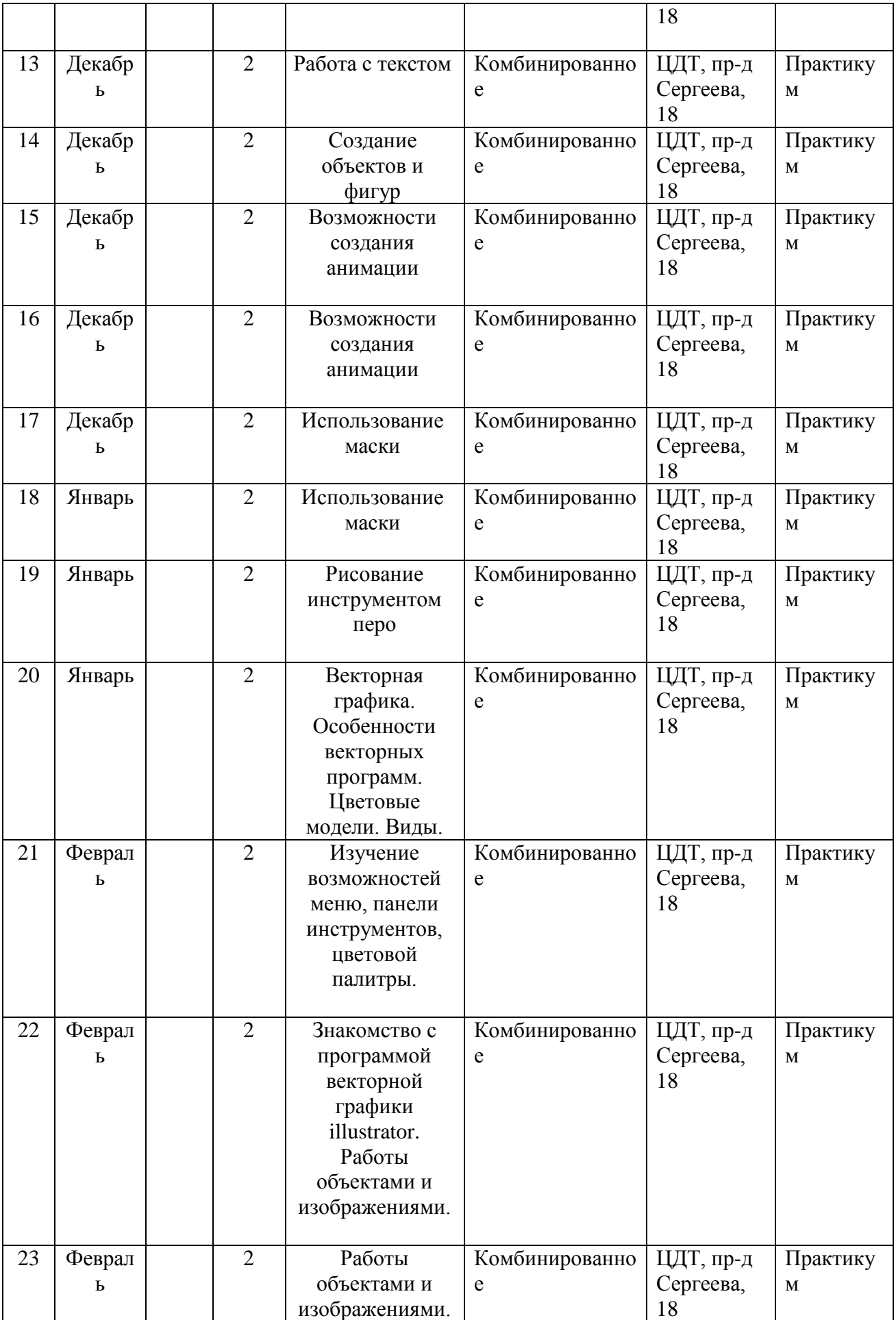

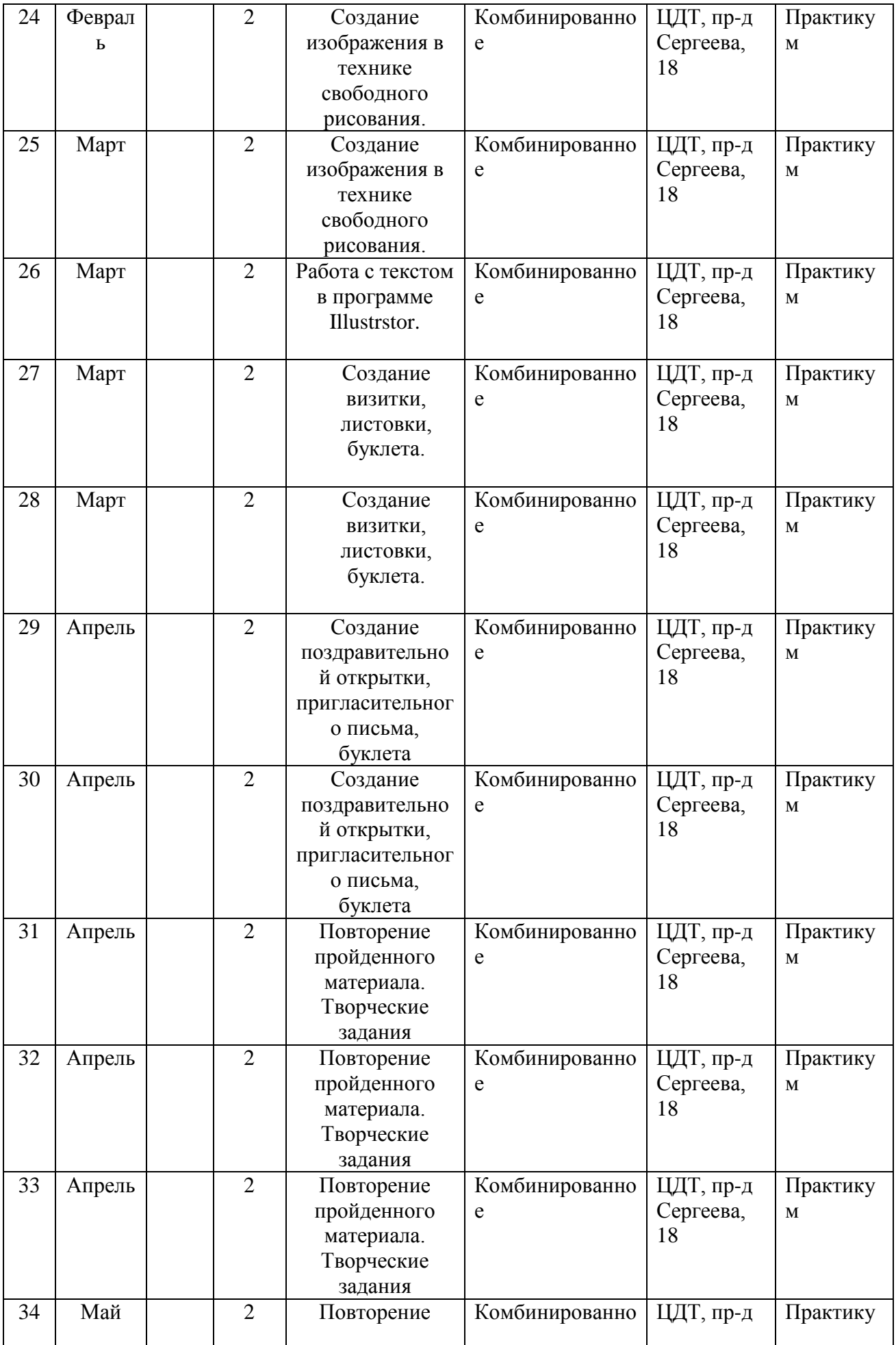

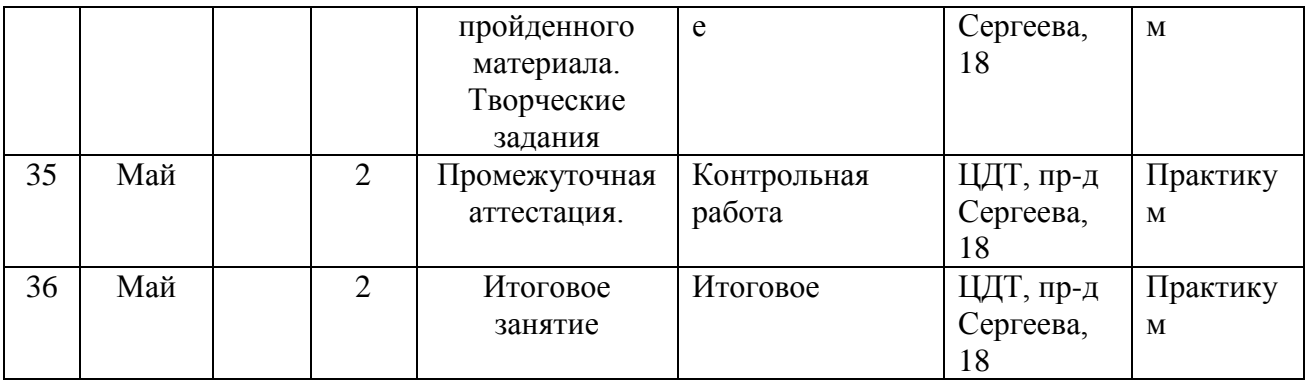

# **Календарно-тематическое планирование Подпрограмма «МультАРТ» 2023/2024 учебный год**

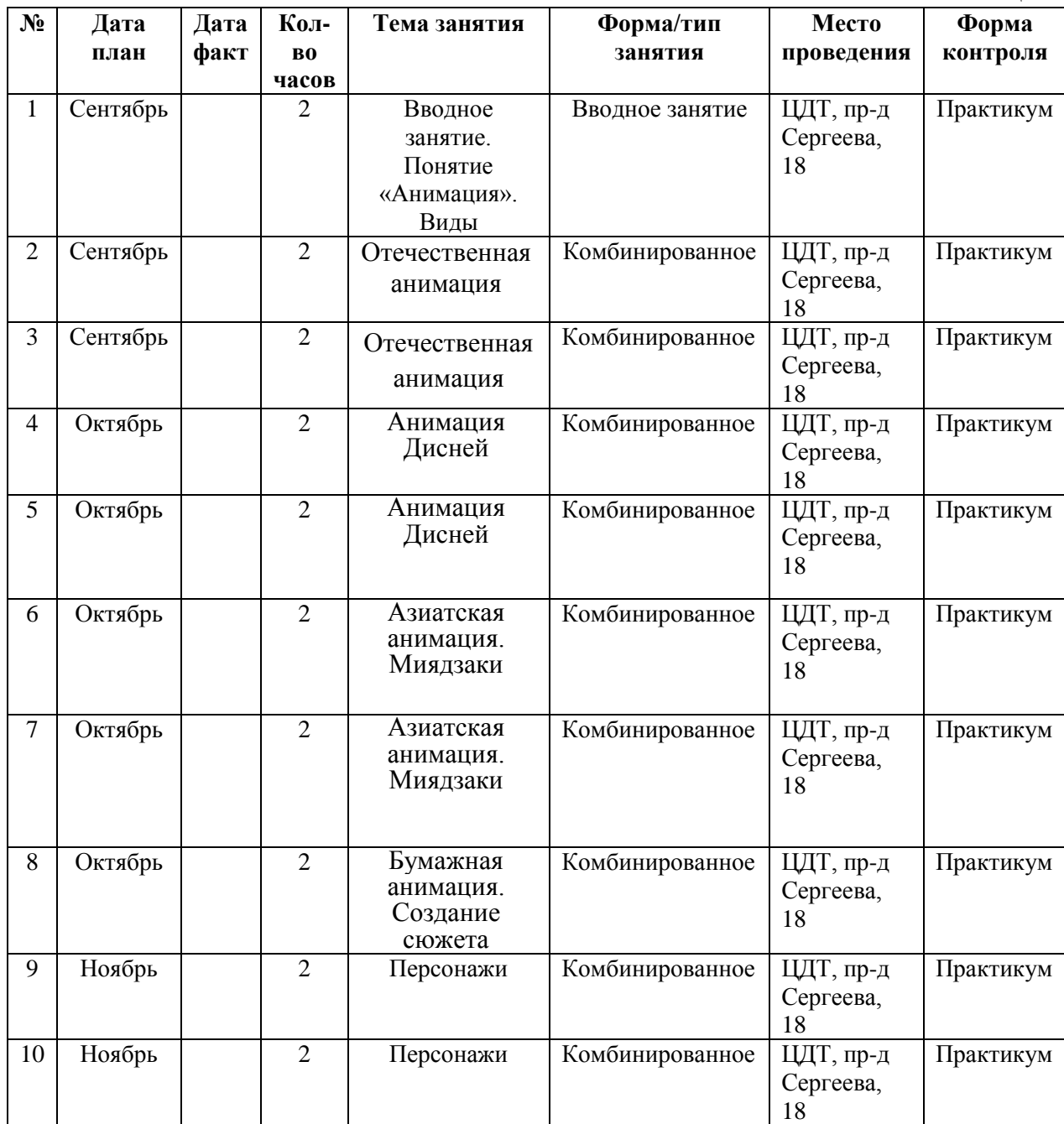

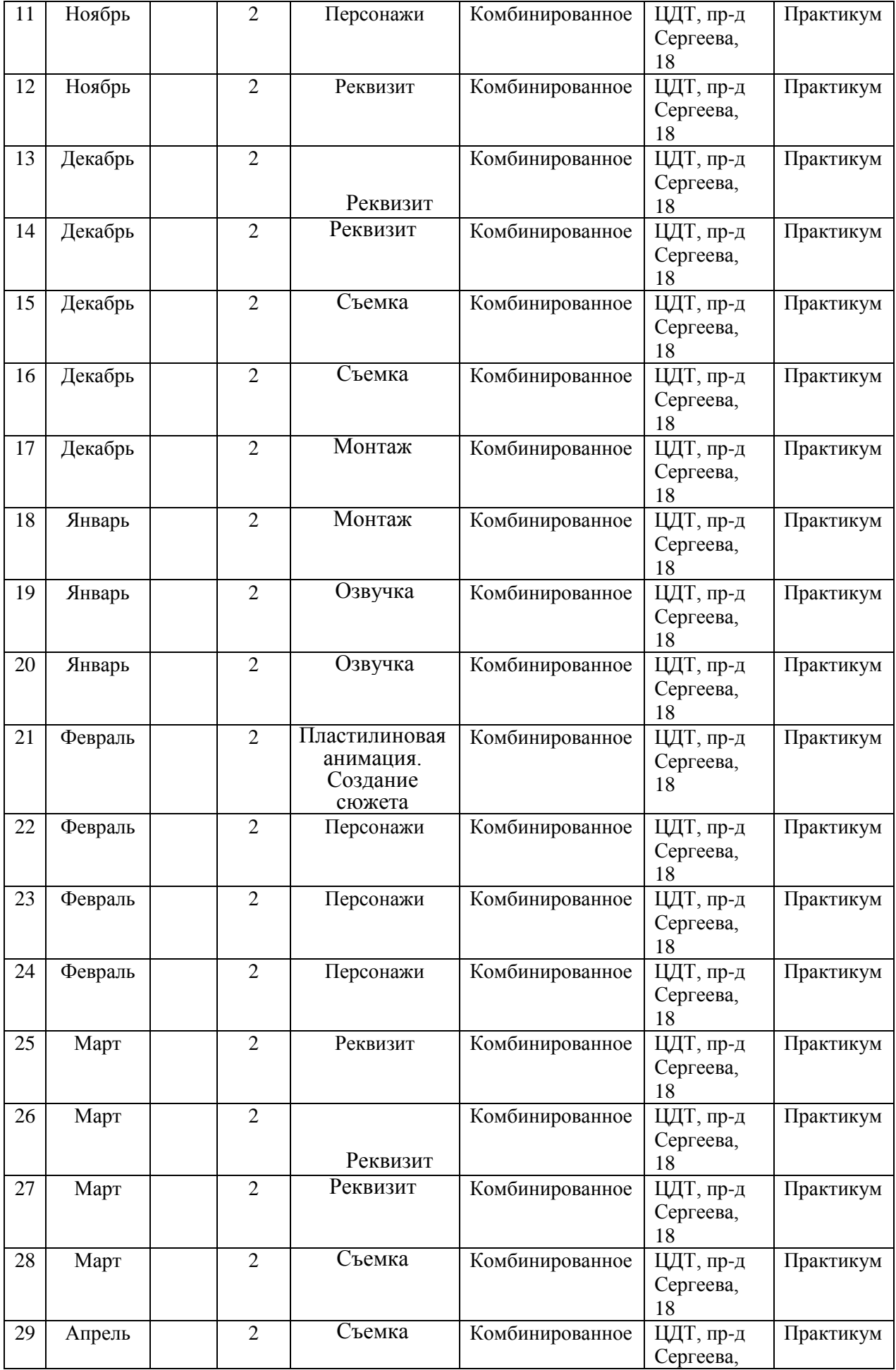

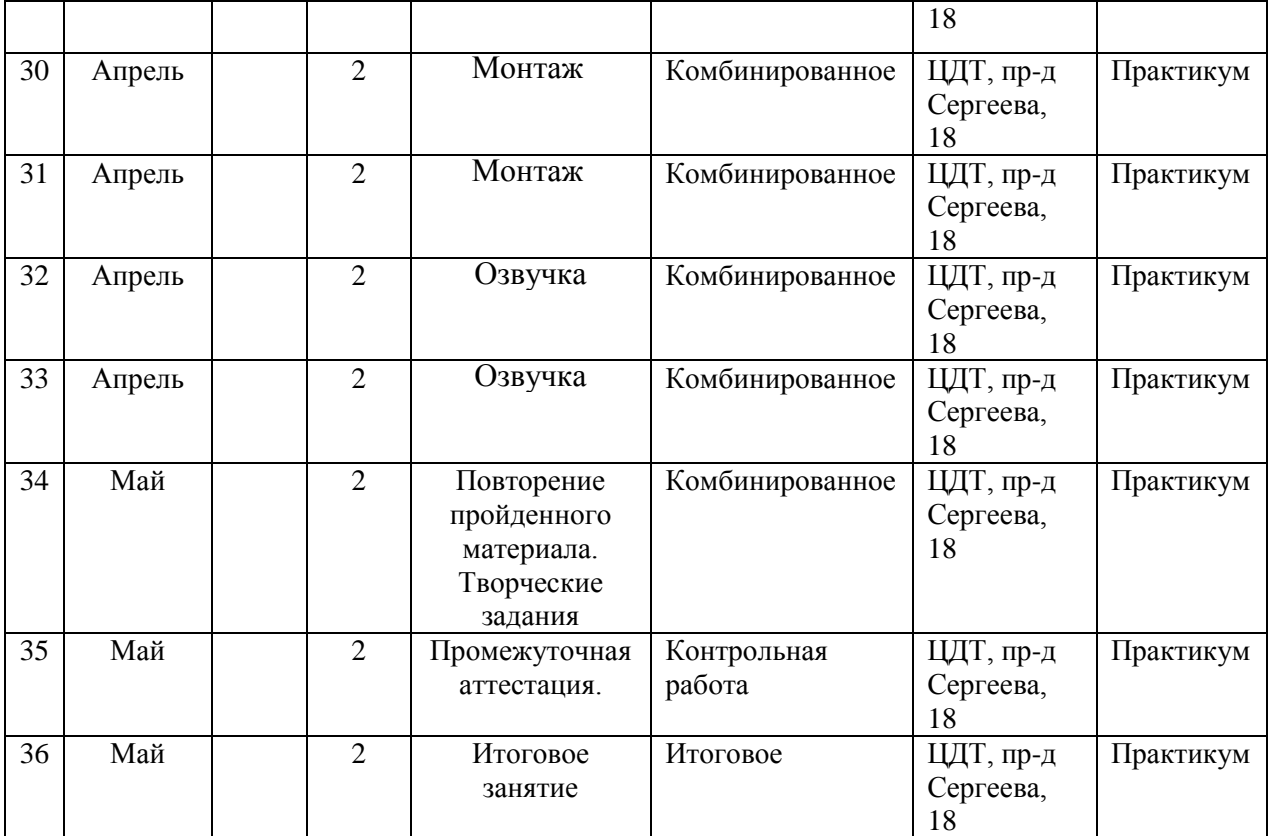

# **Календарно-тематическое планирование Подпрограмма «Медиа АРТ» 2023/2024 учебный год**

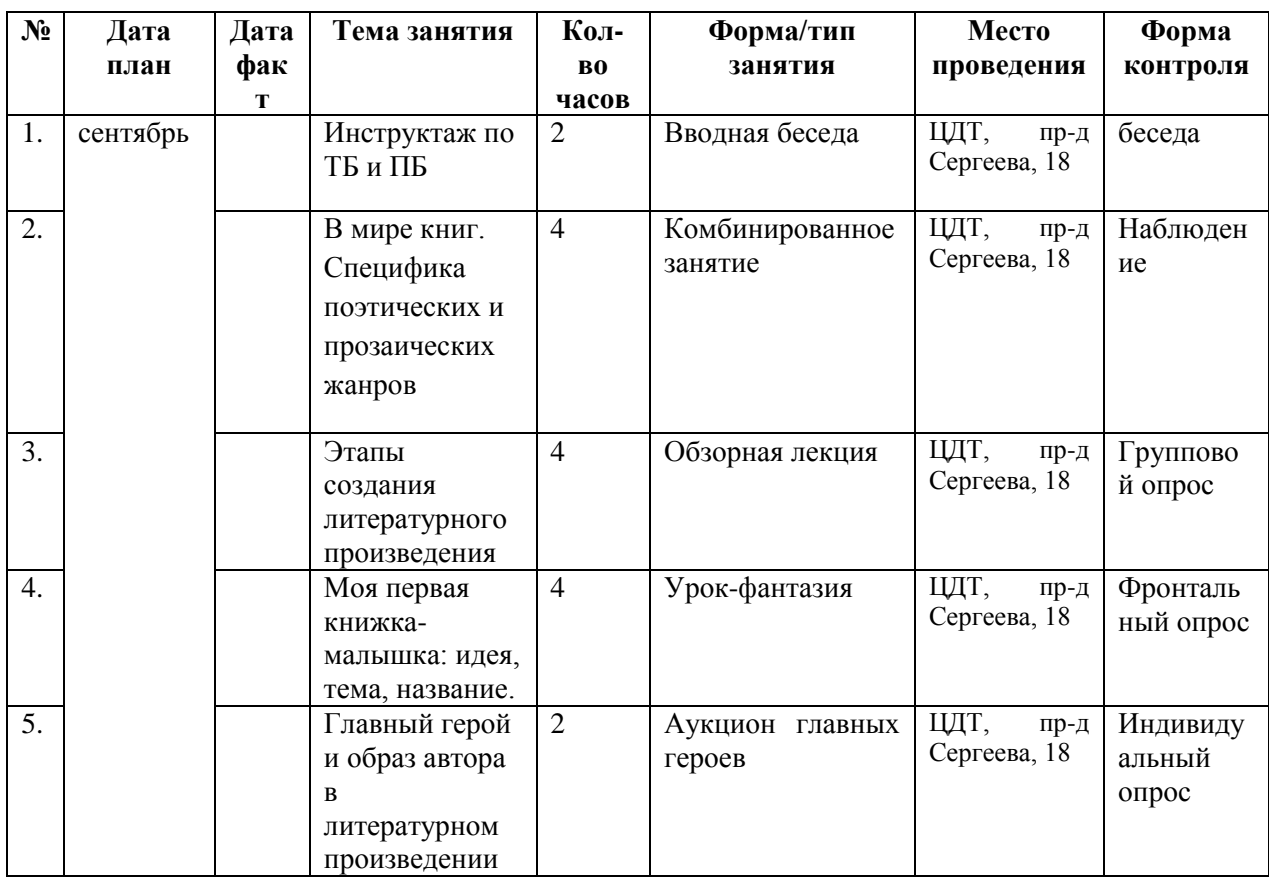

![](_page_34_Picture_446.jpeg)

![](_page_35_Picture_80.jpeg)

# **Оценочные материалы Подпрограмма «DigitalArt»**

# **Материалы для проведения мониторингов оценки образовательных результатов**

Текущий контроль проводится педагогом в процессе проведения теоретических занятий – работы учащихся, устный опрос, презентации.

![](_page_36_Picture_188.jpeg)

![](_page_37_Picture_214.jpeg)

# **Подпрограмма «МультАРТ»**

# **Материалы для проведения мониторингов оценки образовательных результатов**

Текущий контроль проводится педагогом в процессе проведения теоретических занятий – работы учащихся, устный опрос, презентации.

![](_page_37_Picture_215.jpeg)

![](_page_38_Picture_243.jpeg)

# **Подпрограмма «Медиа АРТ» Материалы для проведения мониторинга**

Итоговое занятие на тему «Создание книжки-малышки»

# **I полугодие**

Тема занятия: создание книжки-малышки

Продолжительность 1 занятия: 1 ч. 10 мин

Цель: создание условий для интереса и развития творческого потенциала Задачи:

– Повысить у детей интерес к самостоятельной читательской деятельности.

– Формировать умение планировать процесс изготовления книжки – малышки, развивать мелкую моторику рук.

– Воспитывать любовь и бережное отношение к книге.

Оборудование:

Для учителя: презентация «Книжка-малышка»

Для обучающихся: альбомный лист А4, картон, клей, ножницы, линейка, карандаш.

Ход занятия: 1час

I. Организационный момент

- Ребята, сегодня занятие у нас будет необычное и начать я его хочу с загадок:

- С горы бросишь-

Не разобьётся, В воду бросишь – Размокнет. (Бумага)

- Чёрные кривые, От рожденья немые, Встанут в ряд – заговорят. (Буквы)

- Чертят им или рисуют. Грифель по листку танцует. Он большой помощник наш, И зовётся ...(Карандаш)

- Трое одним плугом пашут (Пальцы пишут)

- А следующая загадка поможет вам догадаться, каким образом связаны между собой эти предметы-отгадки и в создании чего они участвуют.

- Страну чудес откроем мы и встретимся с героями В строчках На листочках, Где станции на точках. (Книга)

- О чем говорят эти отгадки. (О создании книг)

- Верно, эти отгадки говорят о создании книг.

- Кто догадался, чем мы будем заниматься на сегодняшнем занятии?

- Верно, сегодня мы будем изготавливать книжку, и не просто книжку, а книжку-малышку из материалов периодических изданий.

- Мы можем поместить в книжкумалышку стихи, свои сочинения, загадки, не забудем и про красочное оформление, а помогут нам в этом периодические издания.

II. Основной этап

1) Беседа о книжке-малышке

- С детьми мы рассмотрели, что такое книжка – малышка, какие бывают (внешний вид, тематика, возрастные особенности, ее предназначение, из какого материала изготовлена) (слайд1)

- Поговорим какие по типу оформления бывают книжки – малышки (книжка – гармошка, стандартная книжка – малышка, книжка – игрушка)

2) Беседа «Периодические издания»

- Вспомните, что такое периодические издания? (Выслушиваются ответы)

- Это подборка текстов, которая регулярно издается в типографии, предназначенная для

оповещения читателей о новостях, или же имеющих развлекательный характер.

- Кто может сказать, что такое газета? (Выслушиваются ответы)

- Печатное периодическое издание, в котором публикуются материалы о текущих событиях; одно из основных средств массовой информации.

- Названия каких газет вы знаете?

- Как называется районная газета нашего города?

- Что мы называем журналами?

- Периодическое издание, созданное в виде книги, в котором содержатся статьи разных авторов и их произведения.

- Какие журналы вы можете вспомнить? (Мурзилка, Непоседа)

- Ребята журналы и газеты вам понадобятся, для того чтобы оформить нашу книжку.

3) Техника безопасности

-Прежде чем приступим к работе, вспомните правила работы с ножницами и клеем. Правила техники безопасности при работе с ножницами:

- Ножницы передаются кольцами вперед.

- Хранятся в футляре, на верхнем углу парты.

- При резании следить за кольцами левой(правой) руки.

- Нельзя резать ножницами на ходу.

Правила техники безопасности при работе с клеем:

- Пользоваться кисточкой, если нужно.

- Излишки клея вытирать тряпочкой или салфеткой.

- Нельзя нюхать клей.

После работы помыть руки и кисточку.

4) Физминутка

- Немного отдохнем.

- Дежурный проведет физминутку, все будут дружно повторять.

5) Практическая работа. Изготовление книжки- малышки (слайд2-7)

- Ребята приступим к изготовлению нашей книжки малышки обратимся для этого к слайдовой презентации.

1) Сначала делаем страницы. Для этого берем цветные листы бумаги А4 складываем пополам (вдоль) и разрезаем по линии сгиба.

2) Край листа промазываем клеем и склеиваем. В зависимости от толщины книжки таких листьев может быть 2-3-4.

3) Длинное полотно из бумаги складываем по типу гармошки.

4) Далее делаем обложку. Для этого понадобится цветной картон. Измеряем высоту и ширину получившихся страниц, отрезам нужного размера и складываем пополам.

5) Промазываем края обложки клеем и вклеиваем заранее приготовленные страницы

6) Выставка книжек-малышек

- Ребята сейчас посмотрим, что у нас получилось будем выходить по рядам и показывать друг другу свою работу.

III. Итог занятия

- Какие виды периодической печати мы сегодня вспомнили?

- Назовите ваши любимые журналы и газеты.

- Что такое рубрика?

- Чему вы научились на занятии?

- Трудной или лёгкой показалась вам работа по изготовлению книжки-малышки

- Вспомните, как нужно относиться к книге?

-Оформление нашей книжки мы продолжим на следующем занятии.

IV. Домашнее задание

- Найти газеты, журналы со стихотворениями, загадками, собственные сочинения и истории, продумать иллюстративный материал, и придумать название своей книжкемалышке.

# **II полугодие**

# **Занятие 2**

Цель: продолжить работу по изготовлению книжки-малышки. Задачи:

– Повысить у детей интерес к самостоятельной читательской деятельности.

– Формировать умение планировать процесс изготовления книжки – малышки, развивать мелкую моторику рук. Создать свою собственную книжку-малышку

– Воспитывать любовь и бережное отношение к книге.

Оборудование:

Для учителя: презентация «Книжка-малышка»

Для обучающихся: книжка, клей, ножницы, вырезки из газет и журналов

Ход занятия:

I. Организационный момент

- Ребята, чем мы занимались на прошлом занятии?

II. Проверка домашнего задания

- Сегодня мы продолжим изготавливать свои книжки- малышки.

- Что для этого вам нужно было сделать дома? (найти газеты, журналы со

стихотворениями, загадками, иллюстрации, придумать название)

- Все готовы?

III. Основной этап

1) Практическая работа. Оформление книжки- малышки

- Приступим к оформлению книжки.

- Учащиеся оформляют свою книжку, учитель помогает при затруднении.

2) Выставка книжек- малышек

- Ребята сейчас посмотрим, что у нас получилось будем выходить по рядам и показывать друг другу свою работу.

3) Оценивание работ

- При оценивании учитывается яркость, содержание, эстетическое оформление книжки выставляется оценки по литературному чтению и технологии в журнал.

IV. Итог занятия

- Чему вы научились на протяжении двух занятий?

- Трудной или лёгкой показалась вам работа по изготовлению книжки-малышки?

- Интересно ли вам было?

- Вспомните, как нужно относиться к книге?

- Занятие подошло к концу. Любите и береги книги!